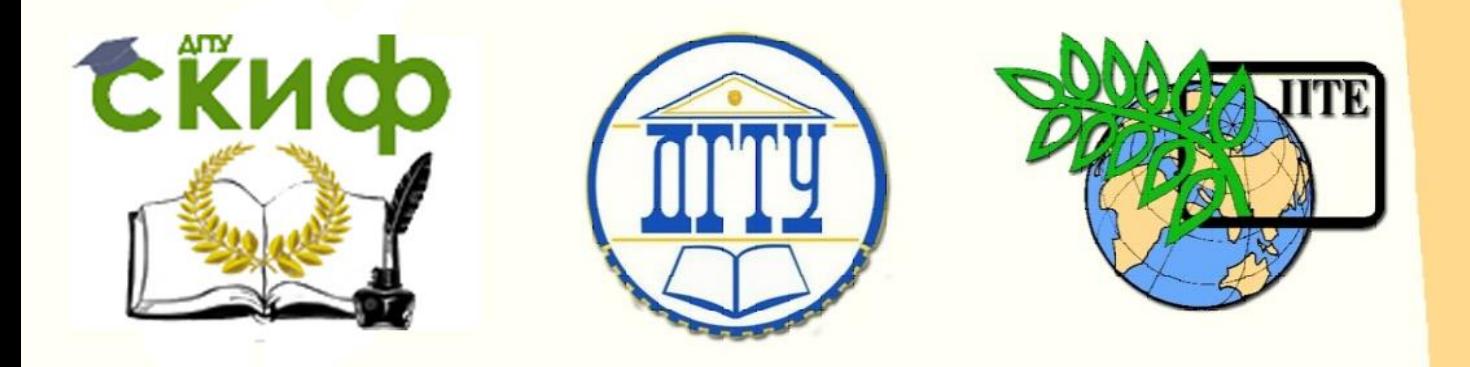

# ДОНСКОЙ ГОСУДАРСТВЕННЫЙ ТЕХНИЧЕСКИЙ УНИВЕРСИТЕТ

УПРАВЛЕНИЕ ДИСТАНЦИОННОГО ОБУЧЕНИЯ И ПОВЫШЕНИЯ КВАЛИФИКАЦИИ

Кафедра «Водоснабжение и водоотведение»

# **Методические указания**

для выполнения курсового проекта и курсовой работы по дисциплине

# **«Водоснабжение и водоотведение»**

для студентов, обучающихся по направлению 08.03.01 «Строительство»

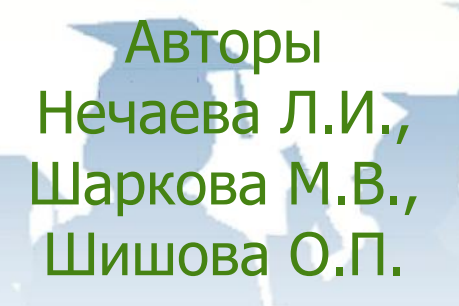

Ростов-на-Дону, 2017

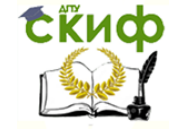

# **Аннотация**

Методические указания предназначены для студентов, обучающихся по направлению подготовки 08.03.01 «Строительство», профили подготовки «Промышленное и гражданское строительство», «Теплогазоснабжение и вентиляция», «Проектирование зданий», «Городское строительство», «Экспертиза и управление недвижимостью».

Методические рекомендации содержат учебный материал по основным темам учебной программы для выполнения курсового проекта и курсовой работы

# **Авторы**

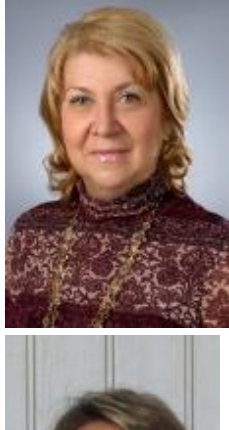

к.т.н., доцент кафедры «ВиВ» Нечаева Л.И.,

ассистент кафедры «ВиВ» Шаркова М.В.

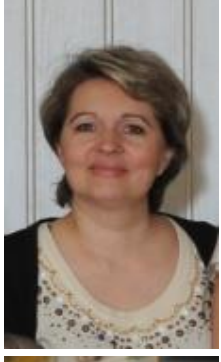

ассистент кафедры «ВиВ» Шишова О.П.

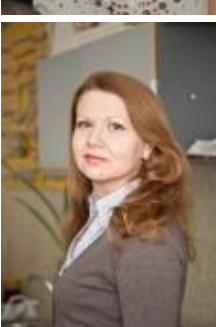

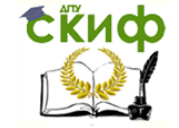

# **Оглавление**

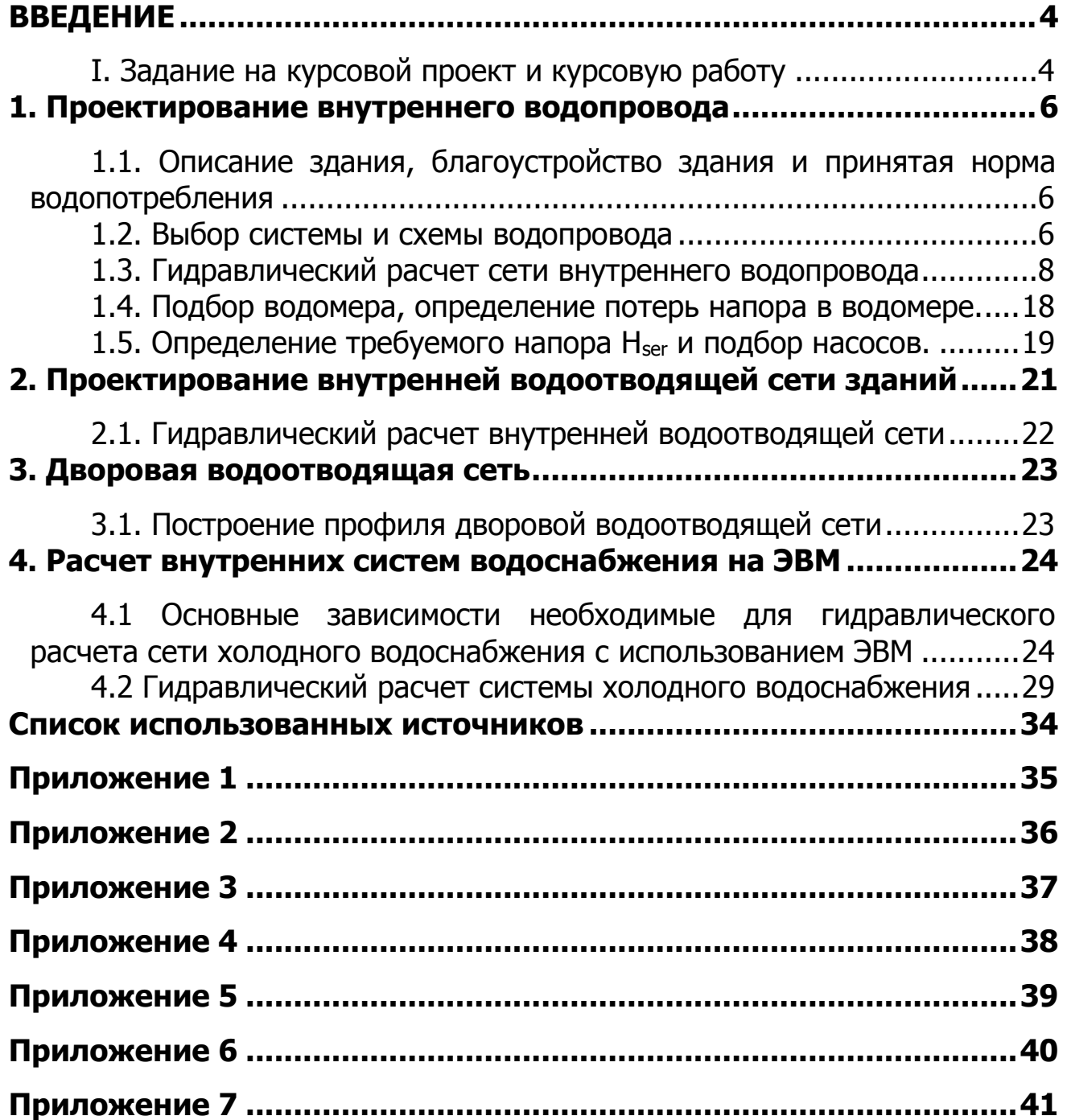

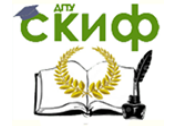

## **ВВЕДЕНИЕ**

<span id="page-3-0"></span>Методические указания окажут помощь студентам при проведении практических занятий выполнении курсового проекта и курсовой работы.

В связи с повышением уровня инженерного оборудования зданий инженерам строительных специальностей необходимо изучить принципы проектирования и расчета сетей внутреннего водоснабжения и водоотведения, ознакомиться с основным технологическим оборудованием, применяемым при монтаже этих систем: трубами, фасонными частями, арматурой, санитарными приборами, насосными установками.

## **I. Задание на курсовой проект и курсовую работу**

#### **1.1. Исходные данные**

<span id="page-3-1"></span>Для выполнения курсового проекта и курсовой работы студенту выдается задание в соответствии с номером зачетной книжки, план одной секции типового этажа в масштабе 1:200.

#### **1.2. Состав и объем курсового проекта и курсовой работы**

Курсовой проект состоит из графической части и расчетно-пояснительной записки, курсовая работа – из графической части с включением исходных данных и таблицы гидравлического расчета сети внутреннего водопровода в состав листа.

Графическая часть проекта выполняется на листе формата А1 и должна включать:

1) план двух секций типового этажа с размерами секции в масштабе 1:100 с расположением водопроводных и канализационных стояков и их номеров, подводящих и отводящих трубопроводов;

2) план подвала или технического подполья в масштабе 1:100 с размещением ввода водопровода и водомерного узла, повысительной насосной установки, магистральных трубопроводов, стояков, поливочных кранов, стояков канализации и выпусков канализации;

3) план участка застройки с наружными сетями водопровода и канализации в масштабе 1:500 с указанием диаметров и привязкой к осям здания;

4) аксонометрическую схему холодного водопровода в масштабе 1:100 с указанием диаметров участков и высотных отметок;

5) аксонометрическую схему одного из канализационных стояков до смотрового колодца в масштабе 1:100 с указанием диаметра и высотных отметок;

6) профиль дворовой канализации в масштабе: горизонтальном 1:500 или 1:250, вертикальном – 1:100;

7) условные обозначения.

Расчетно-пояснительная записка составляется в минимальном объеме (10-12 стр.) и должна содержать следующие положения:

#### Содержание

Введение

1. Проектирование внутреннего водопровода

1.1. Описание здания, благоустройство здания и принятая норма водопотребления

1.2. Принятые система и схема водоснабжения, материал труб, способы их соединения, разводка, крепление, изоляция и уклон магистрали

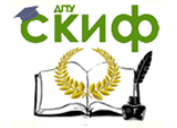

- 1.2.1. Ввод водопровода и водомерный узел
- 1.2.2. Внутренняя водопроводная сеть и арматура
- 1.3. Гидравлический расчет сети внутреннего водопровода
- 1.3.1. Аксонометрическая схема внутреннего водопровода

1.3.2. Определение расчетных расходов и вероятность действия сантехнических приборов

1.3.3. Таблица гидравлического расчета сети, определение потерь напора на расчетном направлении

- 1.4. Подбор водомера
- 1.5. Определение требуемого напора Н и подбор насосов
- 2. Проектирование внутренней водоотводящей сети

2.1. Конструирование внутренней водоотводящей сети, материал труб, способы их соединения, диаметры и уклоны

- 2.2. Гидравлический расчет внутренней водоотводящей сети
- 3. Дворовая водоотводящая сеть
	- 3.1. Трассировка сети и размещение колодцев
	- 3.2. Материал труб, их диаметры и уклоны
- 4. Расчет внутренних систем водоснабжения на ЭВМ.
	- 4.1 Основные зависимости необходимые для гидравлического расчета сети холодного водоснабжения с использованием ЭВМ

## Заключение

Список использованных источников

Примеры оформления планов и схем приведены в приложениях.

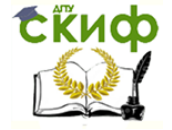

### **1. ПРОЕКТИРОВАНИЕ ВНУТРЕННЕГО ВОДОПРОВОДА**

#### <span id="page-5-0"></span>**1.1. Описание здания, благоустройство здания и принятая норма водопотребления**

<span id="page-5-2"></span><span id="page-5-1"></span>Выполняется описание здания: количество секций, этажность, расстояние до красной линии, степень благоустройства и принимаемая норма водопотребления.

#### **1.2. Выбор системы и схемы водопровода**

Система внутреннего водопровода выбирается в зависимости от техникоэкономической целесообразности, санитарно-гигиенических и противопожарных требований, а также с учетом принятой системы наружного водопровода.

Для условий данного курсового проекта и курсовой работы применяется система хозяйственно-питьевого водопровода.

Схемы водопровода необходимо проектировать простыми, экономичными, надежными и удобными при монтаже и эксплуатации.

По месту расположения магистрального трубопровода схемы водопровода бывают с нижней и верхней разводкой магистральных трубопроводов, по конфигурации – тупиковые и кольцевые. В жилых зданиях высотой до 12 этажей применяется тупиковая схема с нижней разводкой магистральных труб.

В зависимости от величины гарантированного напора в наружной сети водопровода различают следующие схемы:

а) работающие под давлением наружной сети;

б) работающие с местными повысительными установками.

- Схемы с местными повысительными установками подразделяются на:
- а) схемы с водонапорным баком;
- б) схемы с постоянно действующими насосными установками;

в) схемы с периодически действующими насосными установками, работающие совместно с водонапорным баком.

#### **1.2.1. Ввод водопровода и водомерный узел**

Вводом называется участок трубопровода от городской водопроводной сети до водомерного узла. Ввод необходимо прокладывать по кратчайшему расстоянию под углом 90° к стене здания.

При наличии подвала или технического подполья ввод выполняется в подвал или техническое подполье с обеспечением свободного доступа к водомерному узлу.

Глубина заложения ввода принимается равной глубине заложения городского водопровода и зависит от глубины промерзания грунта. Для возможности опорожнения ввод прокладывается с уклоном 0,002-0,005 в сторону уличной сети.

Пересечение ввода со стенами подвала выполняется в сухих грунтах с зазором 0,2 м между трубопроводом и строительными конструкциями с заделкой отверстия водонепроницаемыми и газонепроницаемыми эластичными материалами, в мокрых грунтах – с установкой сальников.

Расстояние в плане между вводом водопровода и выпусками канализации и водостоков должно быть не менее 1,5 м при диаметре ввода до 200 мм и не менее 3 м – при диаметре ввода более 200 мм, п.5.4.5 [1].

Ввод водопровода выполняется:

- а) из чугунных труб при диаметре ввода более 50 мм,
- б) из стальных оцинкованных труб при диаметре ввода менее 50 мм,
- в) из полимерных труб любого диаметра.

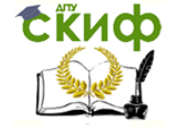

Водомерные узлы устанавливаются сразу после прохода ввода через стену или фундамент на расстоянии около I м от стены с обеспечением мер против их замерзания. С каждой стороны водомера устанавливаются вентили или задвижки. Между водомером и вторым по движению воды вентилем предусматривается установка контрольно-спускного крана для опорожнения системы и проверки точности показания водомера. При устройстве одного ввода в здание у водомера устраивается обводная линия с вентилем или задвижкой. Нормальное положение этого вентиля или задвижки – закрытое.

#### **1.2.2. Внутренняя водопроводная сеть и арматура**

Внутренняя водопроводная сеть состоит из магистральных трубопроводов, стояков и подводящих к санитарным приборам труб.

В жилых зданиях используются в основном водопроводные сети с нижней разводкой. Магистральные трубопроводы прокладываются вдоль внутренней капитальной стены на 1,6-1,7 м от уровня пола технического подполья. Крепление трубопроводов – с помощью кронштейнов или подвесок. Для удаления воды из системы магистральный трубопровод прокладывается с уклоном не менее 0,002 в сторону ввода.

Водопроводные стояки размещаются совместно с канализационными, которые устанавливаются у прибора (унитаза), отводящего наибольший единовременный расход сточных вод. В зависимости от требований к отделке зданий применяется открытая или скрытая прокладка стояков.

Подводящие трубопроводы от стояков к санитарным приборам прокладываются на высоте 0,2 – 0,3 м над полом с уклоном 0,002 -0,005 к стоякам и соединяются с водопроводной арматурой вертикальными участками.

Высота расположения водоразборной арматуры:

- − смеситель ванны, умывальника 0,7 0,8 м;
- − смеситель мойки -1м;

шаровой клапан смывного бачка "Компакт" – 0,6 м.

Запорная арматура – вентили и задвижки. Задвижки устанавливаются на трубопроводах диаметром 50 мм и более и при необходимости пропуска воды в двух направлениях.

Установка запорной арматуры предусматривается:

на вводе (водомерный узел);

− на магистрали для обеспечения возможности выключения на ремонт отдельных секций здания;

- у основания стояков, в зданиях в три этажа и более;
- на ответвлениях, питающих пять и более водоразборных точек;
- − на ответвлениях на каждую квартиру;
- − на подводках к смывным бачкам;
- − перед наружными поливочными кранами.

Поливочные краны диаметром 25 мм устанавливаются через каждые 60-70 м по периметру здания, размещаются в нишах наружных стен зданий на высоте 0,3 м от отмостки.

### **1.3. Гидравлический расчет сети внутреннего водопровода**

<span id="page-7-0"></span>Гидравлический расчет внутренней водопроводной сети выполняется для определения диаметров труб и необходимого напора в системе.

#### **1.3.1. Аксонометрическая схема внутреннего водопровода**

Аксонометрическая схема выполняется для проведения гидравлического расчета, вычерчивается в масштабе I:100. На схему наносят ввод водопровода с указанием диаметра и отметки оси трубопровода в месте пересечения его с наружной стеной здания; водомерный узел; повысительные установки; магистральные трубопроводы; стояки и подводящие трубопроводы с указанием диаметров, уклонов и отметок осей; арматура; пожарные и поливочные краны; контрольно-измерительные приборы и др. В первую очередь выбирается расчетное направление от места присоединения ввода к городскому водопроводу до наиболее удаленного и высоко расположенного санитарного прибора (диктующая точка). Расчетное направление разбивается на расчетные участки, начиная от наиболее удаленного санитарного прибора. Границами участка являются точки в которых присоединяется прибор или группа приборов, т.е. меняется расход воды. Участки обозначаются цифрами, например, 1-2, 2-3 и т.д.

#### **1.3.2. Определение расчетных расходов и вероятности действия сантехнических приборов**

Расчетным расходом называется максимальный расход, пропуск которого должна обеспечить водопроводная сеть.

Максимальный секундный расход холодной воды, л/с, на расчетном участке сети

$$
q^c = 5q_o^c \alpha \qquad (1)
$$

где  $q^c$ <sub>о</sub> – секундный расход холодной воды, л, величина которого определяется по прил. 3[1];

 $\alpha$  – коэффициент, определяемый по прил. 4[2] в зависимости от произведения общего числа приборов N на расчетном участке сети и вероятности их действия Р с .

Вероятность действия санитарно-технических приборов на участках сети при одинаковых водопотребителях в здании

$$
P^{c} = \frac{q_{hr,u}^{c} \cdot U}{3600Nq_{o}^{c}},
$$
 (2)

где q<sup>с</sup><sub>hr,u</sub> – норма расхода холодной воды, л, потребителем в час наибольшего водопотребления, принимая по прил. 3[2];

U – число водопотребителей;

N – число санитарно-технических приборов;

 $\mathsf{q}^\mathsf{c}_\mathsf{o}$  – секундный расход холодной воды, л/с, отнесенный к одному прибору, величина которого определяется по прил. 3[2].

Для определения числа водопотребителей необходимо полезную площадь (жилую) разделить на норму жилой площади на человека, м<sup>2</sup> (12 м<sup>2</sup> на человека в Российской Федерации).

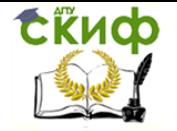

#### **1.3.3. Таблица гидравлического расчета сети, определение потерь напора на расчетном направлении.**

Определение расчетных расходов по участкам сети и гидравлический расчет сети заносятся в таблицу 1.

Таблица 1 – Гидравлический расчет водопроводной сети

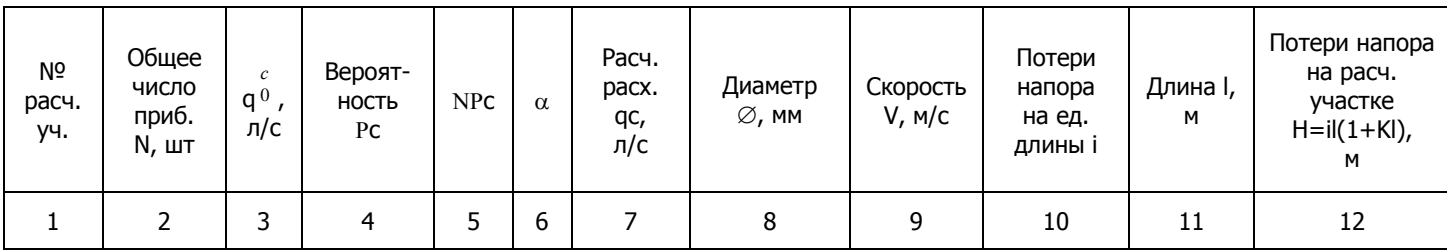

Определение диаметров стальных труб, скоростей движения и потерь напора на единицу длины производится по таблицам для гидравлического расчета водопроводных труб [4], а расчет пластмассовых труб иностранного производства должен выполняться с использованием номограмм и таблиц, предлагаемых производителем данного вида труб.

Диаметры труб определяют в зависимости от расчетного расхода по экономическим скоростям, величины которых принимают  $0.7\div 1.5$  м/с согласно п.7.6 [2].

# Таблица 2 – Таблица гидравлического расчета труб марки WAVIN PN 10

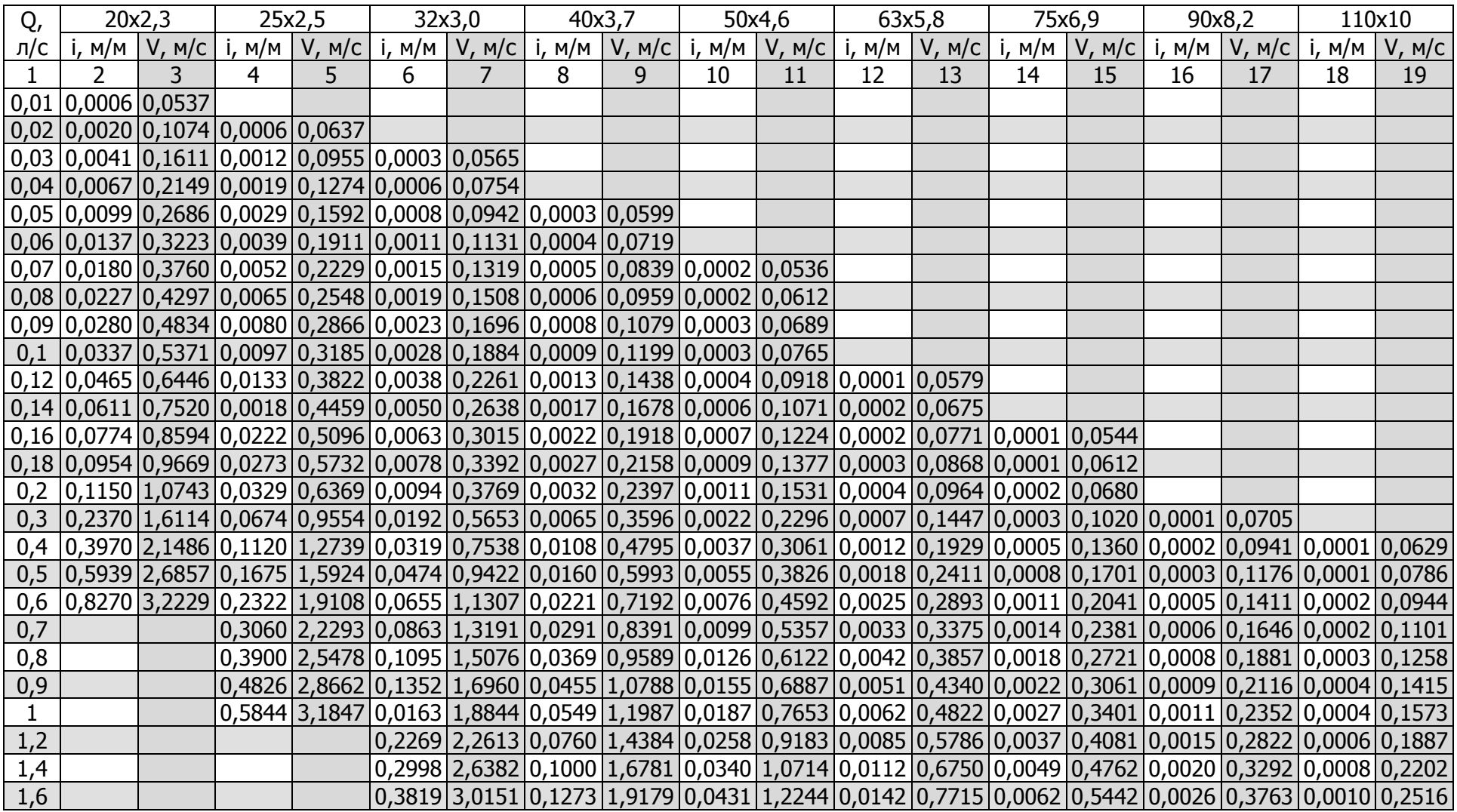

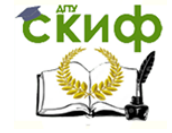

# Окончание таблицы 2

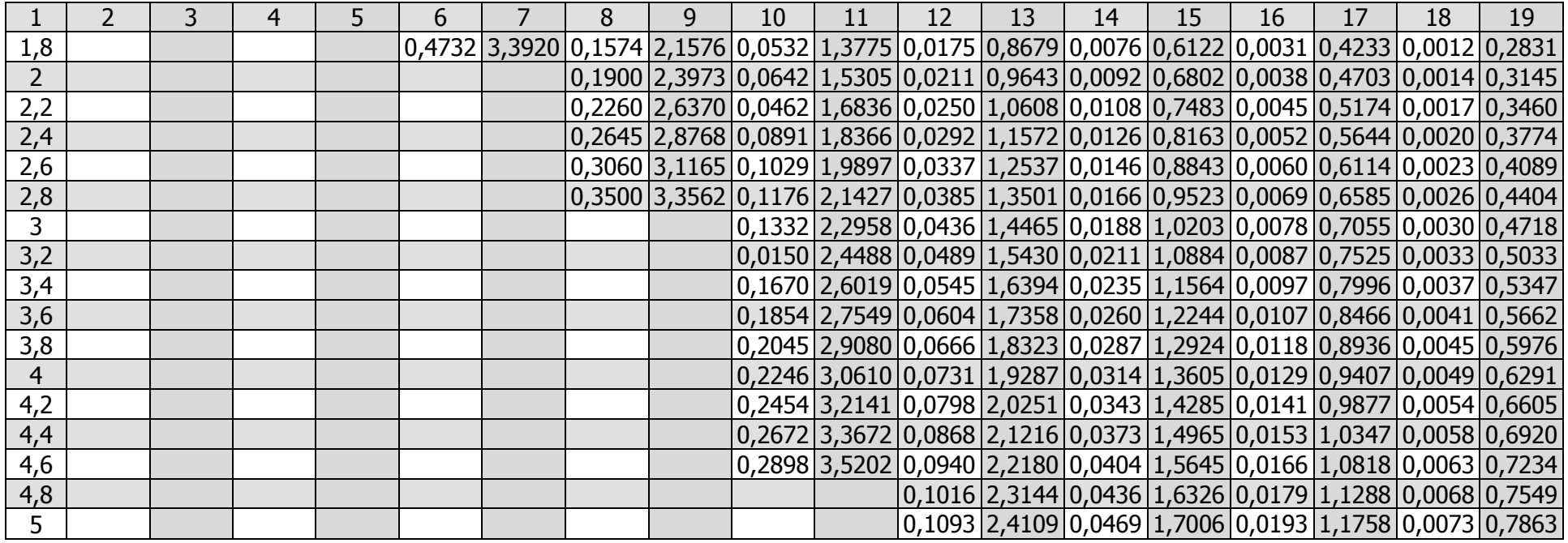

# Таблица 3 – Таблица гидравлического расчета труб марки WAVIN PN 16

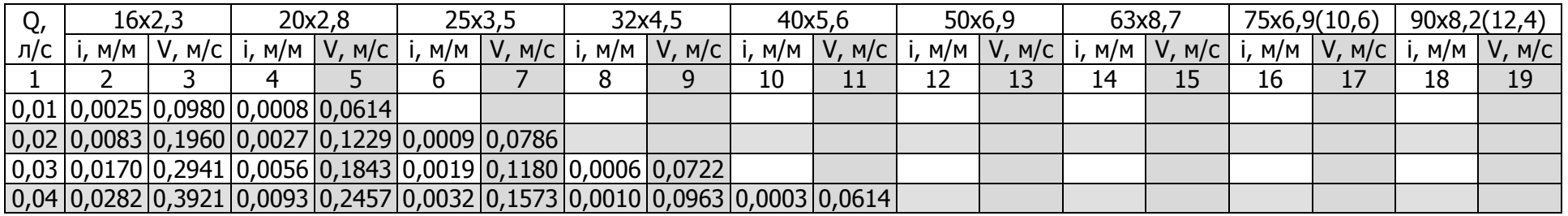

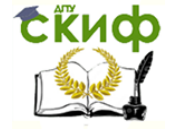

# Продолжение таблицы 3

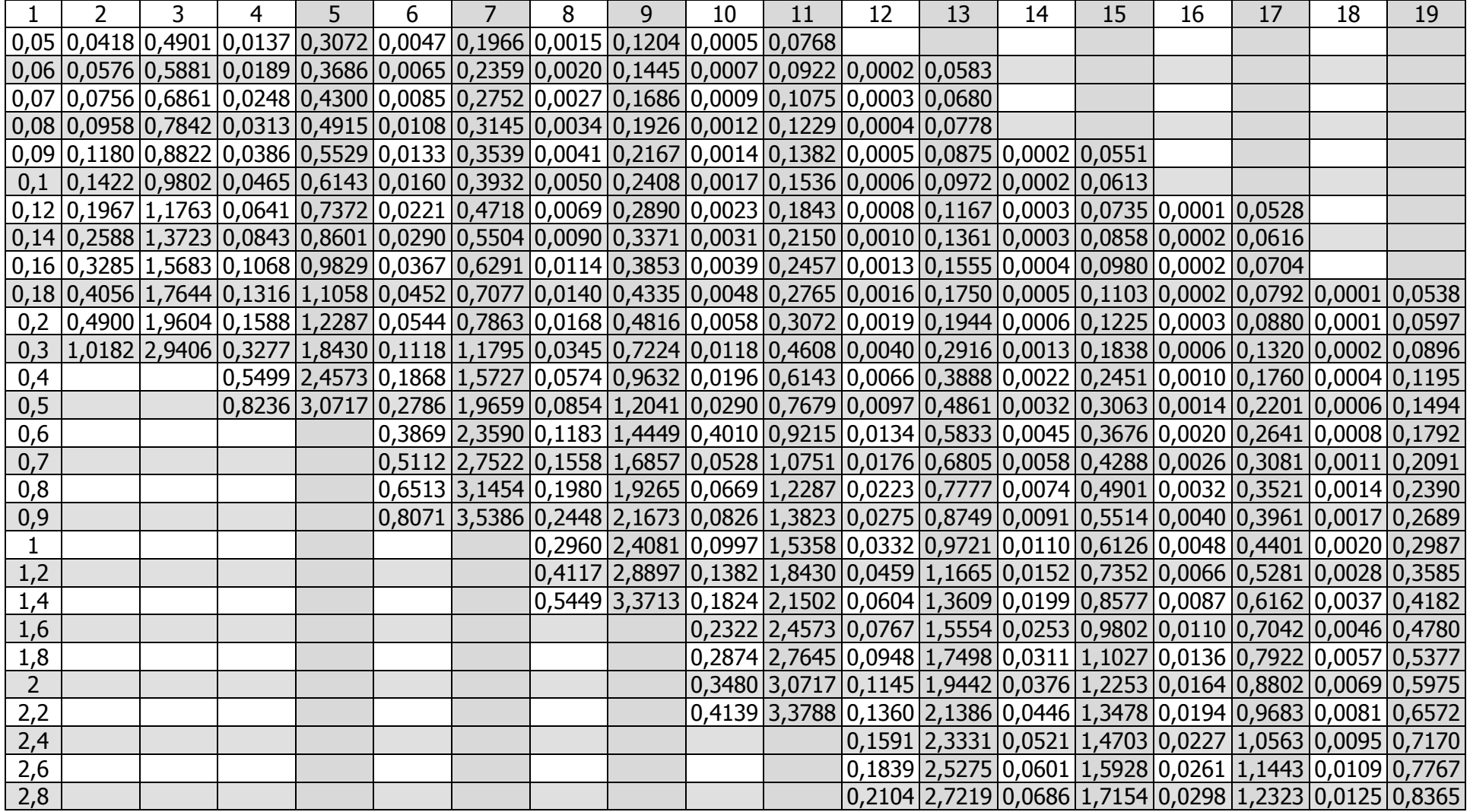

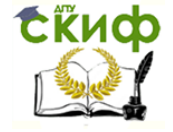

# Окончание таблицы 3

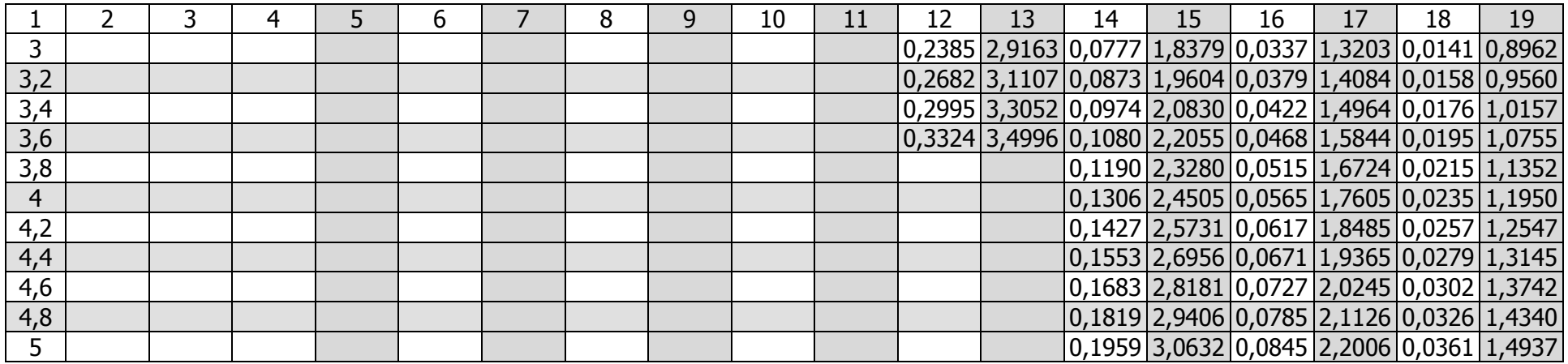

# Таблица 4 – Таблица гидравлического расчета труб марки WAVIN PN 20

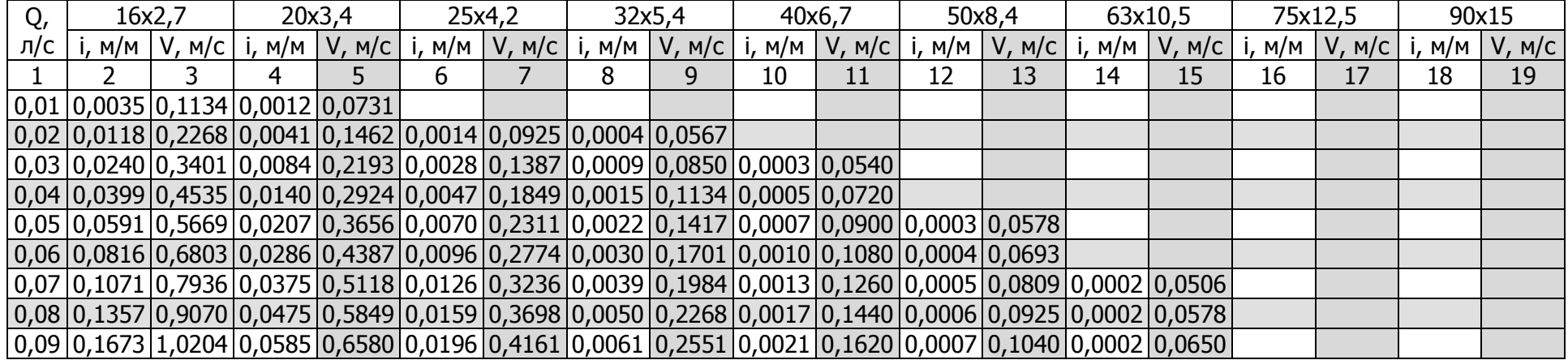

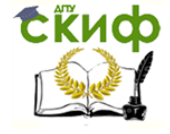

# Продолжение таблицы 4

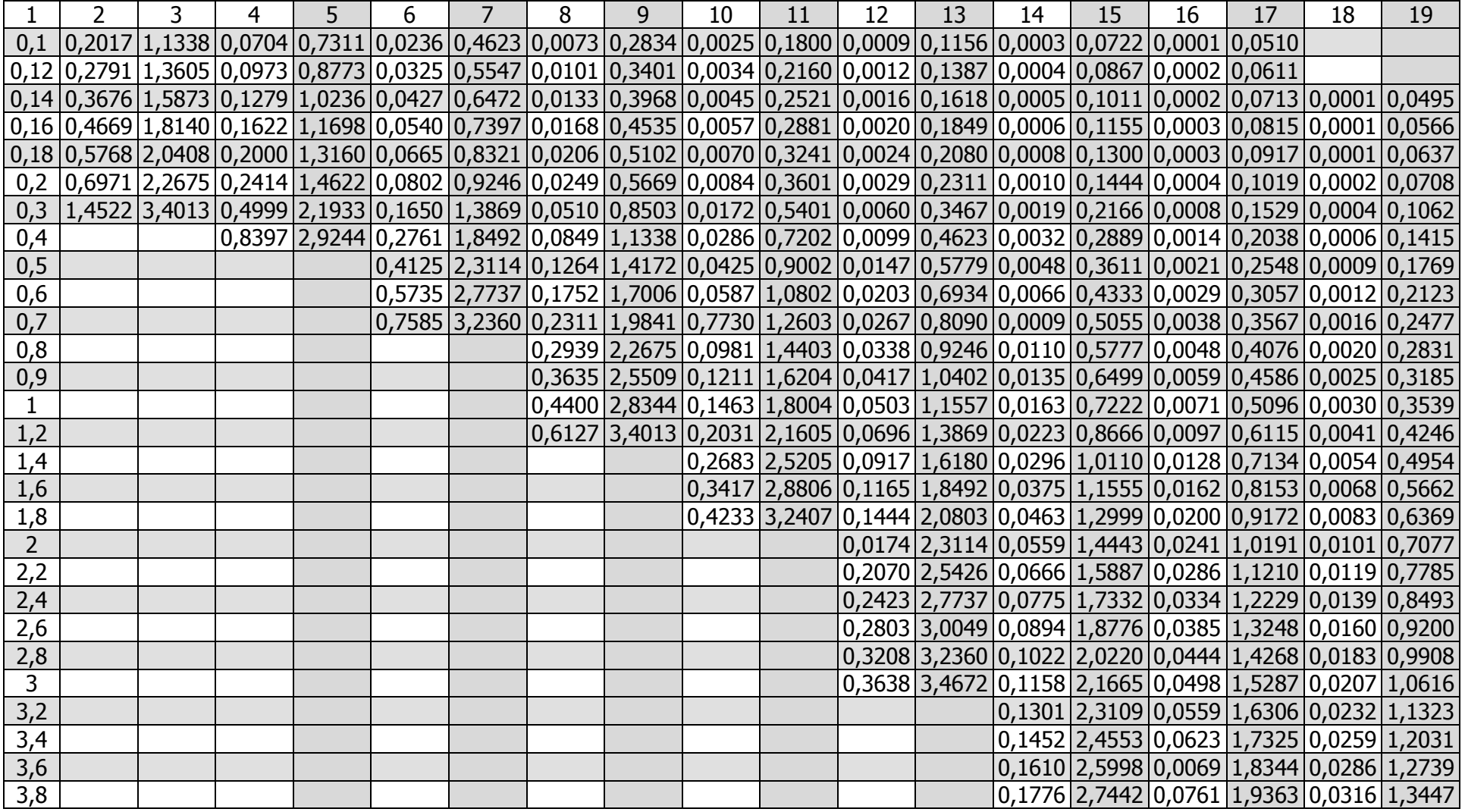

# Окончание таблицы 4

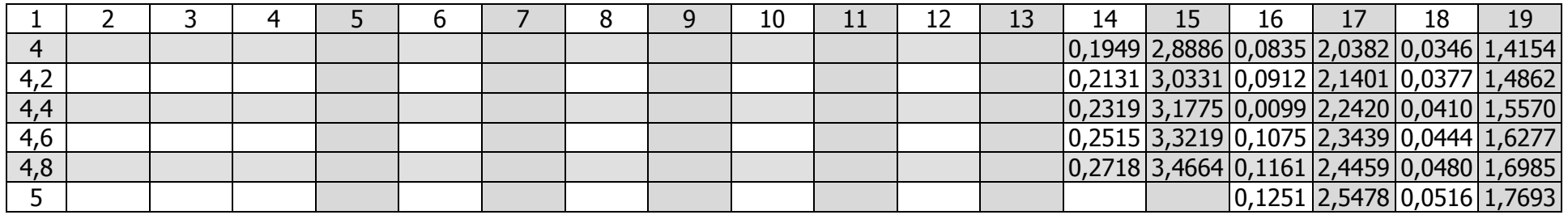

# Таблица 5 – Таблица для гидравлического расчета труб марки Rautitan flex/Rauhis

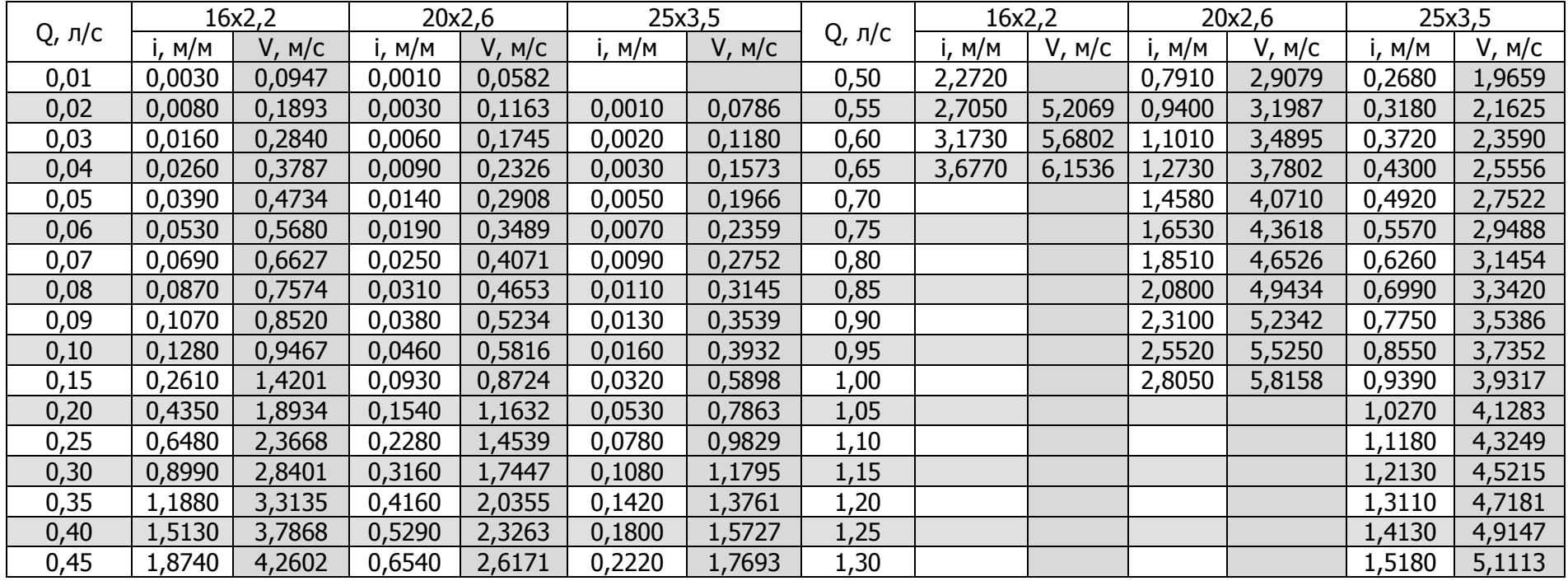

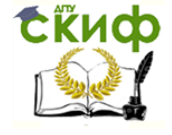

# Таблица 6 – Таблица для гидравлического расчета труб марки Rautitan flex/Rauhis

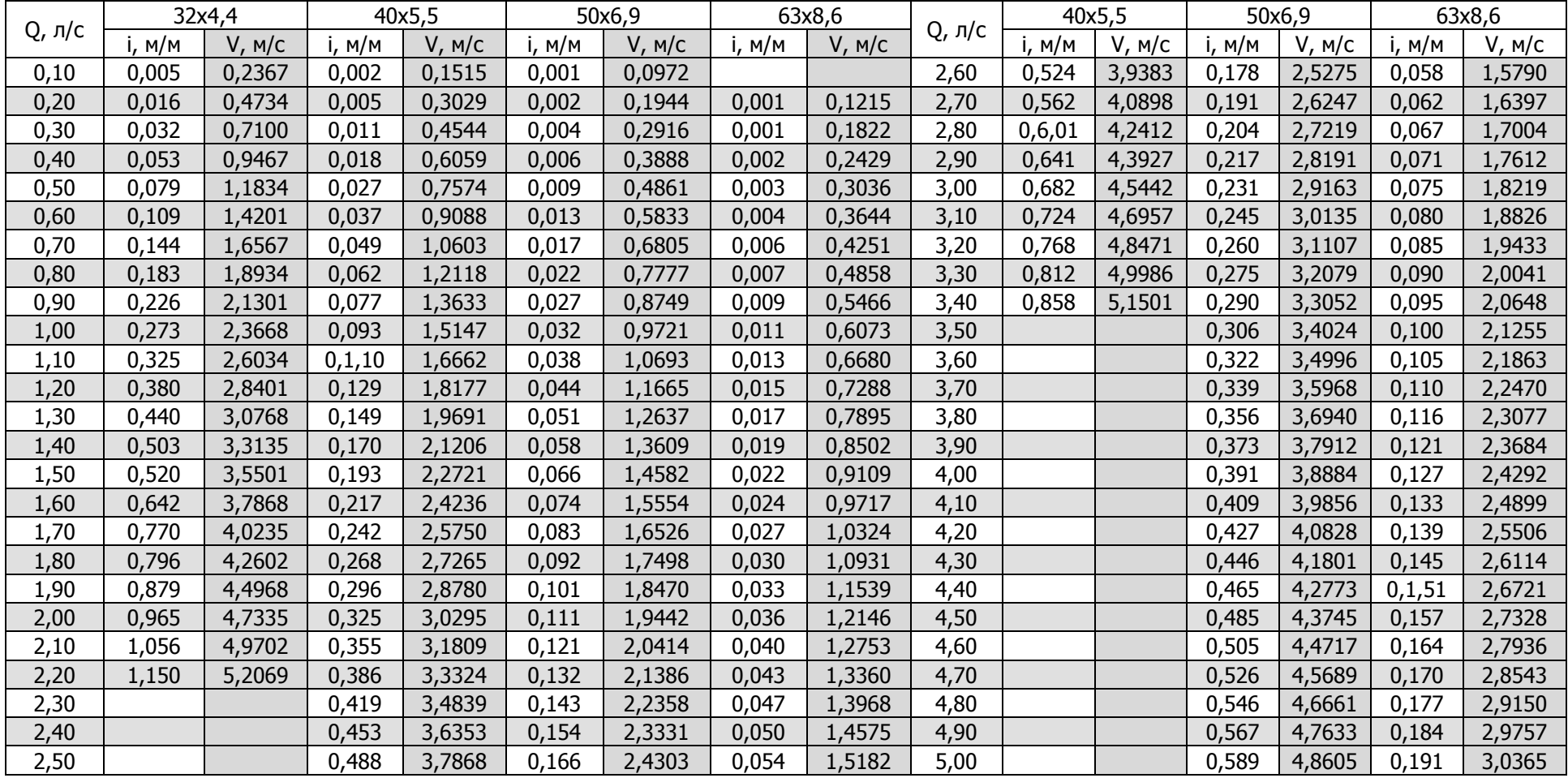

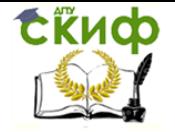

Таблица 7 – Таблица для гидравлического расчета труб марки Rehau Rautitan Stabil

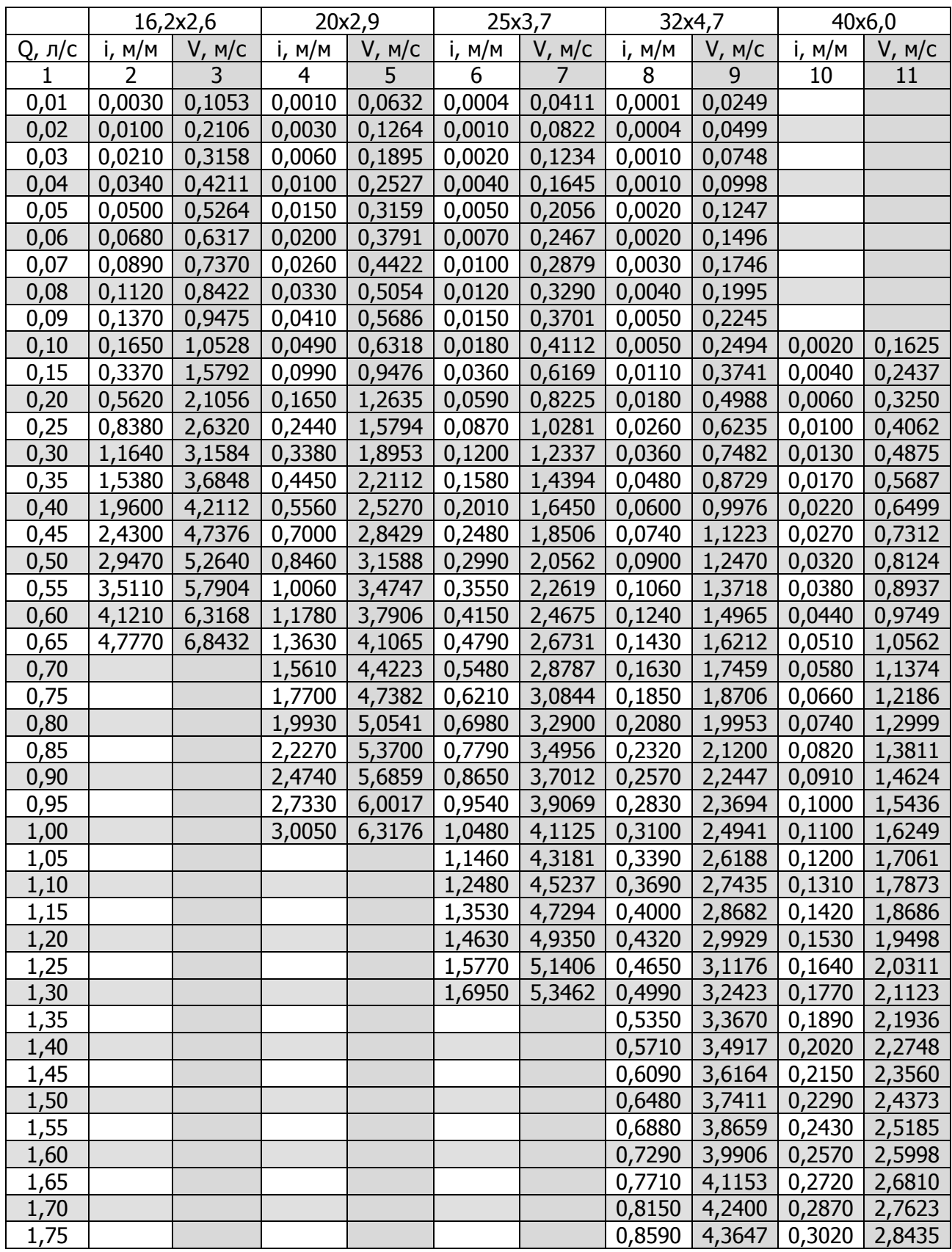

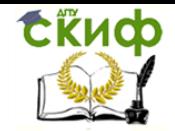

#### Продолжение таблицы 7

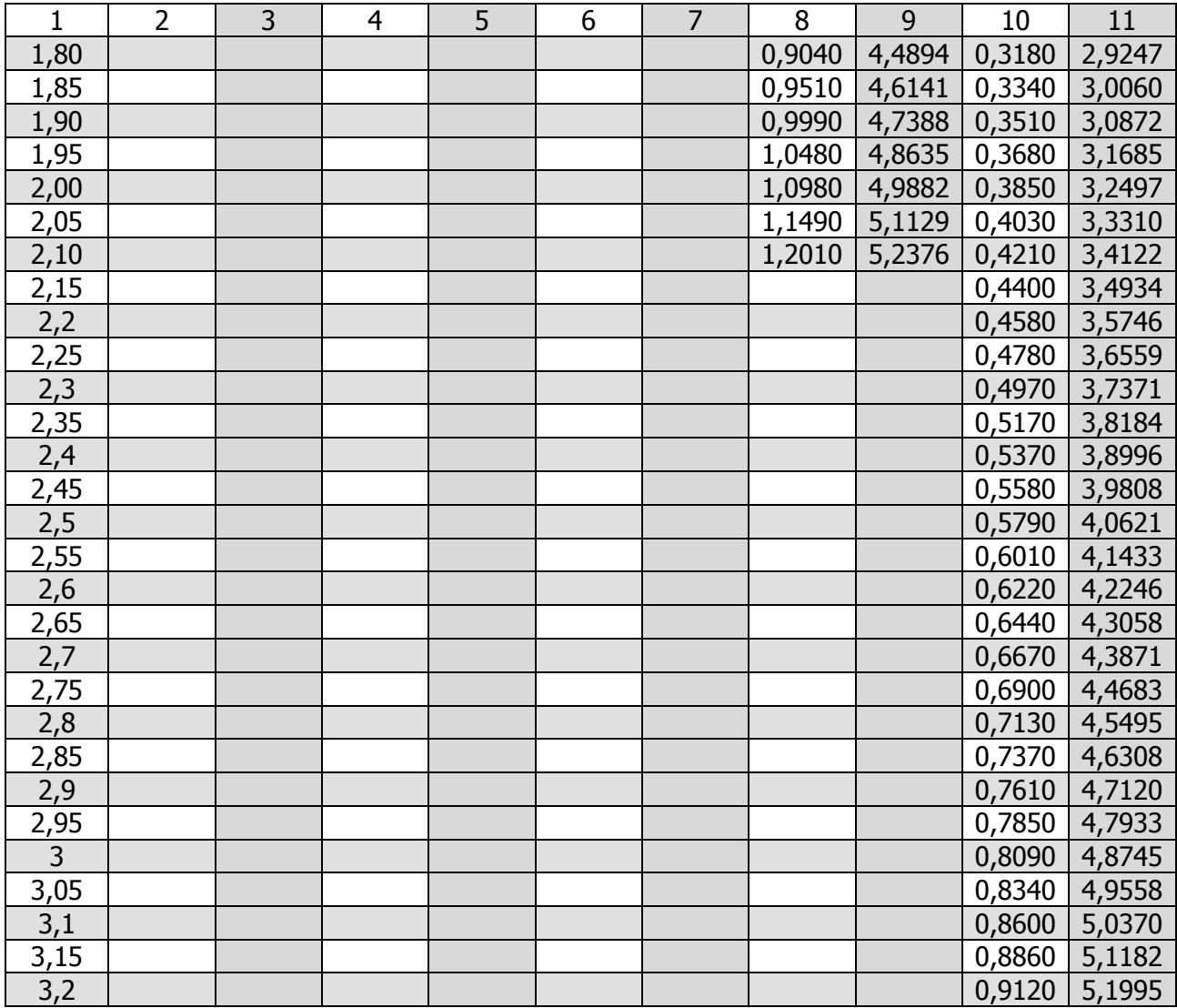

По результатам расчета определяются потери напора на участке м,

$$
H_{1} = i \mid (1 + K_{1}), \tag{3}
$$

где i – потери напора на единицу длины, м, определяемые по таблицам [4];

l – длина расчетного участка, м;

K**<sup>l</sup>** – коэффициент, учитывающий потери напора в местных сопротивлениях, принимаемый в сетях хоз-питьевых водопроводов жилых зданий K**<sup>l</sup>** = 0,3.

Общие потери напора H**<sup>l</sup>** на расчетном направлении определяются суммированием потерь напора H<sub>I</sub> на расчетных участках.

### **1.4. Подбор водомера, определение потерь напора в водомере.**

<span id="page-17-0"></span>Водомер и обводная линия рассчитываются на пропуск максимального расхода воды.

Предварительный выбор диаметра условного прохода счетчика воды следует производить исходя из расчетных средних суточных расходов воды по таблице 3[1].

Среднесуточный расход воды, м<sup>3</sup>/сут,

Управление дистанционного обучения и повышения квалификации

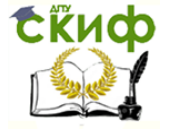

Водоснабжение и водоотведение

$$
q_{cp.cym.} = \frac{q_u^c \cdot U}{1000},
$$
 (4)

где  $q_u^c$ *u q* – норма расхода холодной воды, л, потребителем в сутки(смену) наибольше-

го водопотребления, определяемая по прил. 3 [2];

U – число водопотребителей (жителей);

Данные для подбора водомера приведены в таблице 2.2.

Счетчик с предварительно принятым диаметром условного прохода надлежит проверять на пропуск расчетного максимального секундного расхода, при этом потери давления в счетчиках холодной воды не должны превышать для крыльчатых счетчиков 0,005МПа, а для турбинных 0,025 МПа. (2,5 м и I м).

Потери напора, м, в водомерах

$$
h = S q^{c2}, \tag{5}
$$

где S – гидравлическое сопротивление водомера, м/ $(n/c)^2$ , определяемое по таблице 8;

 $\mathsf{q}^\mathsf{c}-\mathsf{p}$ асчетный секундный расход холодной воды в системе, л/с, принимаемый по таблице 1.

Таблица 8 – Данные для подбора водомера

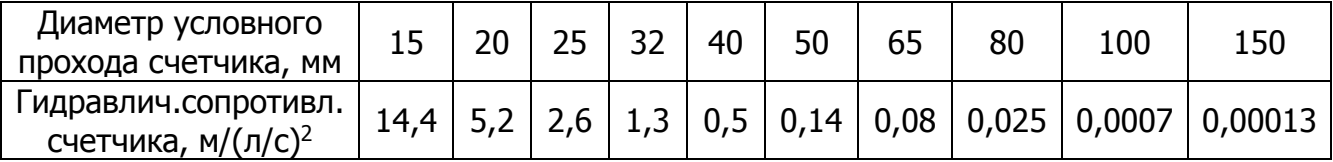

## **1.5. Определение требуемого напора Нser и подбор насосов.**

<span id="page-18-0"></span>Определяется необходимый напор на вводе в здание, м,

$$
H_{ser} = H_{geom} + \Sigma H_{tot,l} + H_f, \qquad (6)
$$

где H<sub>geom</sub> – геометрическая высота подъема воды, м, равная разности отметки смесителя расчетного прибора и отметки земли в месте подключения ввода к городской водопроводной сети;

 $\Sigma H_{tot,l} = h + H_l - o6$ щие потери напора на расчетном направлении, м, определяемые по таблице 2.1;

h – потери напора в водомере, м, определяемые по формуле (5);

 $H_f$  – свободный напор на излив у расчетного прибора, м, определяемый по прил.2 [2]:

- у смесителя ванны с умывальником 3 м;
- у смесителя мойки 2м;
- у поплавкового клапана смывного бачка 2 м.

Полученная величина Hser сравнивается со значением гарантированного напора  $H<sub>q</sub>$ . В случае если  $H<sub>ser</sub>$  превышает  $H<sub>q</sub>$  на 2-3 м, следует увеличить диаметры труб на участках сети с большой величиной потерь напора. Если же  $H_{ser}$  >  $H_q$  больше, чем на 3 м, необходимо предусматривать устройство насосной установки.

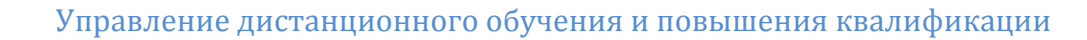

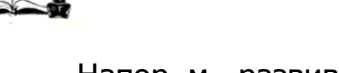

СЁИФ

Напор, м, развиваемый насосом:

$$
H_p = H_{ser} - H_g
$$
 (7)

Марка насоса подбирается по максимальному секундному расходу воды q<sup>с</sup> из таблицы 2.1 и напору Н<sub>р</sub>.

Мощность насоса, кВт:

$$
N = \frac{9.81q^{c}H_{p}}{1000\eta}
$$
 (8)

где  $q_c$  – максимальный расчетный расход холодной воды в здании, л/с; Н<sup>р</sup> – напор, развиваемый насосом, м;  $\eta$  – КПД насоса, принимаемый 0,75-0,8. Мощность электродвигателя, кВт:

$$
N_{AB} = N \beta , \qquad (9)
$$

где N – мощность насоса, кВт;

– коэффициент запаса, принимаемый в зависимости от мощности насоса:

 $N < 2$   $\beta = 1.5$ ;  $2 < N < 5$   $\beta = 1, 5...1, 5;$  $5 < N < 50$   $\beta = 1,25 \dots 1,15;$  $50 < N < 100$   $\beta = 1,5...1,05;$  $N < 100$   $\beta = 1,05$ .

Подбираем насос, параметры которого наиболее близко совпадают с расчетными:

$$
Q_{\text{ta6n}} \cong q^c, \; H_{\text{ra6n}} \cong H_p \text{ , } N_{\text{ra6n}} \cong N_{\text{AB}}.
$$

На напорном трубопроводе каждого насоса устанавливаются обратный клапан, задвижка, манометр, на всасывающем – задвижка, манометр. При количестве рабочих насосов от одного до трех предусматривается один резервный насос.

Насосные установки располагают в отдельных подземных помещениях, примыкающих к зданию. Не допускается устанавливать их под жилыми квартирами, детскими или групповыми комнатами детских яслей и садов, рабочими комнатами административных зданий, классами общеобразовательных школ, больничными помещениями, аудиториями учебных заведений.

Насосные агрегаты устанавливаются на виброизолирующих основаниях. На напорных и всасывающих линиях предусматривается установка виброизолирующих вставок.

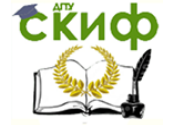

# **2. ПРОЕКТИРОВАНИЕ ВНУТРЕННЕЙ ВОДООТВОДЯЩЕЙ СЕТИ ЗДАНИЙ**

<span id="page-20-0"></span>В жилых зданиях проектируется бытовая водоотводящая сеть и в отдельных случаях – внутренние водостоки.

Бытовая водоотводящая сеть проектируется для отведения сточных вод от санитарно-технических приборов (унитазов, умывальников, ванн, моек и т.п.), внутренние водостоки – для отведения дождевых и талых вод с кровли зданий.

Внутренняя водоотводящая сеть состоит из следующих элементов: приемников сточных вод (санитарно-технических приборов), гидравлических затворов, отводных трубопроводов от санитарных приборов, стояков, выпусков и устройств для прочистки труб.

Отводные трубопроводы служат для отвода сточных вод от санитарных приборов в стояки, прокладываются на 0,05-0,1м выше пола вдоль стен или перегородок с уклоном к стояку.

В зависимости от диаметра принимают следующие уклоны отводных трубопроводов:

при  $\varnothing$  = 50 мм i = 0,035;

при  $\varnothing$  =100 мм i = 0,02;

при  $\varnothing$  = 150 мм i = 0,01.

Высота установки санитарных приборов от уровня чистого пола должна соответствовать размерам:

Умывальники (до верха борта) – 800 мм,

Раковины и мойки (до верха борта) – 850 мм,

Ванны (до верха борта) – 600 мм.

Канализационные стояки – вертикальные трубопроводы, транспортирующие сточные воды от отводных линий к водоотводящим выпускам, выполняются из чугунных раструбных или полимерных труб.

На канализационных стояках предусматривается установка ревизий на нижнем и верхнем этажах, а в зданиях высотой в 5 этажей и более – не реже, чем через 3 этажа. Ревизия располагается на высоте 1 м от пола. Вытяжная часть стояка выводится выше кровли на высоту:

от плоской неэксплуатируемой и скатной кровли – 0,2 м;

от эксплуатируемой кровли – 3,0 м, но при этом вытяжка должна объединять не менее 4-х стояков.

Канализационные выпуски служат для сбора сточных вод от стояков и отвода их за пределы здания до ближайшего смотрового колодца.

Несколько стояков можно объединить отводными трубопроводами и присоединить к одному выпуску. В пределах здания отводные трубопроводы от стояков могут быть проложены по стенам подвала (под потолком), выше пола подвала на кирпичных столбиках.

На отводных трубопроводах устанавливаются прочистки на поворотах и горизонтальных участках, если расстояние, м, превышает:

при  $\varnothing$  = 50 мм...............8;

при  $\varnothing$  = 100-150 мм..............10;

Рекомендуется направлять водоотводящие выпуски в сторону, противоположную вводу водопровода.

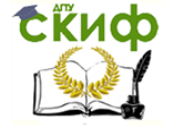

# **2.1. Гидравлический расчет внутренней водоотводящей сети**

<span id="page-21-0"></span>Диаметр водоотводящих стояков принимается по всей высоте одинаковый и должен быть не менее чем диаметр наибольшего отводного трубопровода от санитарного прибора из числа присоединяемых к стояку. Пропускную способность водоотводящих стояков необходимо проверять в соответствии с таблицами 6-12 [1].

В проекте рассчитывается один водоотводящий выпуск (наиболее нагруженный). Максимальный секундный расход воды, q<sup>s</sup>, л/с на выпуске:

$$
qs=q1tot+qos
$$
 (10)

где  $q_1^{\text{tot}}$  – расчетный расход холодной и горячей воды на одном выпуске. Расход и вероятность Р определяются соответственно по фор –мулам (1) и (2) для количества приборов на расчетных стояках;

 $q_{o}^s$  – расход от прибора с максимальным водоотведением (для унитаза  $q_0^s = 1,6$  л/с).

Скорость движения сточных вод в выпусках должна быть не менее 0,7 м/с,

наполнение – не менее 0,3 и не более 0,6. Диаметр выпуска подбирается по таблицам для гидравлического расчета канализационных сетей [5].

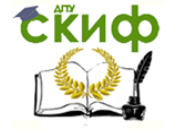

## **3. ДВОРОВАЯ ВОДООТВОДЯЩАЯ СЕТЬ**

<span id="page-22-0"></span>Дворовая водоотводящая сеть принимает сточные воды от одного или группы зданий. Она присоединяется к городской водоотводящей сети через контрольный колодец. Дворовую сеть прокладывают параллельно стенам здания с уклоном 0,01 на расстоянии не менее 3 м от стены здания. Минимальный диаметр дворовой водоотводящей сети – 150 мм.

В местах присоединения выпусков из зданий, на поворотах, в местах изменения диаметров труб или уклона, на прямых участках через 35 м при диаметре труб  $\varnothing$ 150 мм и через 50 м при диаметре труб  $\varnothing$  200-450 мм устанавливаются смотровые колодцы.

Перед присоединением к городской сети на трубопроводе дворовой водоотводящей сети на расстоянии 1,5 м от красной линии застройки в глубину участка устанавливают контрольный смотровой колодец.

Дворовая водоотводящая сеть наносится только на генплане участка.

### **3.1. Построение профиля дворовой водоотводящей сети**

<span id="page-22-1"></span>Профиль дворовой водоотводящей сети выполняется для определения диаметров и заглубления сети.

Начальное заглубление дворовой водоотводящей сети:

$$
h_{\text{Hau}} = h_{\text{npom}} = 0.3 \, , \, \text{M}, \tag{11}
$$

где hпром – глубина промерзания грунта, зависящая от климатического района (дается в задании).

До контрольного колодца уклон труб принимается 0,01. С учетом заглубления городской водоотводящей сети решается вопрос о необходимости перепада в контрольном колодце.

Трубы, принимаемые для дворовой сети – керамические **ГОСТ 286-82** или из полимерных материалов.

Пример построения профиля приведен в прил. 6.

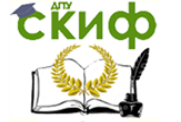

#### **4. РАСЧЕТ ВНУТРЕННИХ СИСТЕМ ВОДОСНАБЖЕНИЯ НА ЭВМ**

<span id="page-23-0"></span>В настоящее время существует огромное количество различных программ, надстроек, встраиваемых приложений и т.д. для расчета систем внутреннего водопровода и канализации, которые обладают теми или иными преимуществами и недостатками. В методических указаниях рассмотрена возможность использования таблиц Excel для выполнения гидравлических расчетов сети холодного водоснабжения. Применение электронных таблиц значительно отличается от использования прикладных программ в сторону увеличения ручного труда проектировщика, однако позволяет быстро и с минимальным количеством специальных знаний составить расчетные таблицы и выполнить расчет.

#### <span id="page-23-1"></span>**4.1 Основные зависимости необходимые для гидравлического расчета сети холодного водоснабжения с использованием ЭВМ**

В основе гидравлического расчета лежит подбор диаметров трубопроводов сети при обеспечении средней скорости движения воды по участку в заданных пределах и определение потерь напора на данном участке.

Согласно п. 7.6. СНиПа [2] «скорость движения воды в трубопроводах внутренних водопроводных сетей, в том числе при пожаротушении, не должна превышать 3 м/с». Однако снижение скорости ниже 0,7 м/с также негативно влияет на работу водопроводной сети, вызывая застой воды в трубах и снижение ее качества. Исходя из этого, следует принимать скорость движения в трубах в пределах 0,7-2,0 м/с, обеспечивая необходимый запас пропускной способности для пропуска противопожарного расхода.

Расчет потерь напора на участке сети одна из главных и ответственных задач, т.к. основываясь на полученных результатах, принимают решение о необходимости установки подкачивающих устройств. Как и в городской разводящей сети, во внутренних водопроводных сетях учитывают потери напора по длине и на местные сопротивления. Учет каждого местного сопротивления в данном случае принципиально возможен, но значительно загромождает расчет, поэтому СНиП [2] рекомендует завышать потери напора по длине в системах холодного водоснабжения на коэффициент  $k_l$ , принимаемый:

0,3 – в сетях хозяйственно-питьевых водопроводов жилых и общественных зданий;

0,2 – в сетях объединенных хозяйственно-противопожарных водопроводов жилых и общественных зданий, а также в сетях производственных водопроводов;

0,15 – в сетях объединенных производственных противопожарных водопроводов;

0,1 – в сетях противопожарных водопроводов.

Следовательно, основной задачей становится определение потерь напора по длине.

Потери напора при движении воды по трубам пропорциональны их длине и зависят от диаметра труб, расхода воды (скорости течения), характера и степени шероховатости стенок труб (т.е. от типа и материала труб) и от области гидравлического режима их работы.

Основной формулой для расчета потерь напора по длине является формула Дарси-Вейсбаха:

$$
h = \lambda \frac{1 \cdot V^2}{d \cdot 2 \cdot g},
$$
 (12)

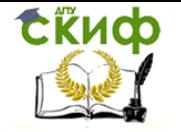

где l – длина трубопровода, м;

V – скорость движения воды, м/с;

d – внутренний диаметр трубопровода, м;

 $g$  – ускорение свободного падения, м/с<sup>2</sup>;

 $\lambda$  – коэффициент гидравлического трения, определяемый в зависимости от режима движения жидкости.

Исходя из того, что потери напора пропорциональны длине участка, возможно определять величину потерь напора на единицу длины безразмерной величиной –

гидравлическим уклоном i = h  $\ddot{\bar{\text{}}}$ .

В прил. 10 СНиП 2.04.02-84\* [6] рекомендуется определять потери напора на единицу длины трубопровода (i) с учетом гидравлического сопротивления стыковых соединений по следующей формуле:

$$
i = \frac{\lambda}{d} \cdot \frac{v^2}{2g} = \frac{A_1}{2g} \cdot \frac{\left(A_0 + \frac{C}{v}\right)^m}{d^{m+1}} v^2,
$$
\n(13)

где v – средняя по сечению скорость движения, м/с;

d – внутренний диаметр трубы, м;

д – ускорение свободного падения, м/с<sup>2</sup>;

 $A_1$ ,  $A_0$ , C и m – коэффициенты, определяемые по табл. 1.

Значения коэффициентов в табл. 1 соответствуют применяемой в настоящее время технологии изготовления труб, а в случае отличия гарантируемых заводомизготовителем значений коэффициентов  $A_0$ ,  $A_1$  и С от приведенных они должны быть указаны в ГОСТе или технических условиях на изготовление труб.

При технико-экономических расчетах и выполнении гидравлических расчетов систем подачи и распределения воды на ЭВМ потери напора в трубопроводах СНиП 2.04.02-84\* [6] рекомендует определять по формуле (14) прил. 10:

$$
i = \frac{Kq^n}{d^p},
$$
 (14)

где q – расчетный расход воды, м<sup>3</sup>/с;

d – внутренний диаметр труб, м.

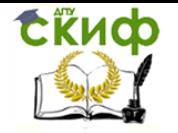

Таблица 9 – Коэффициенты в уравнении (13) для определения гидравлического уклона

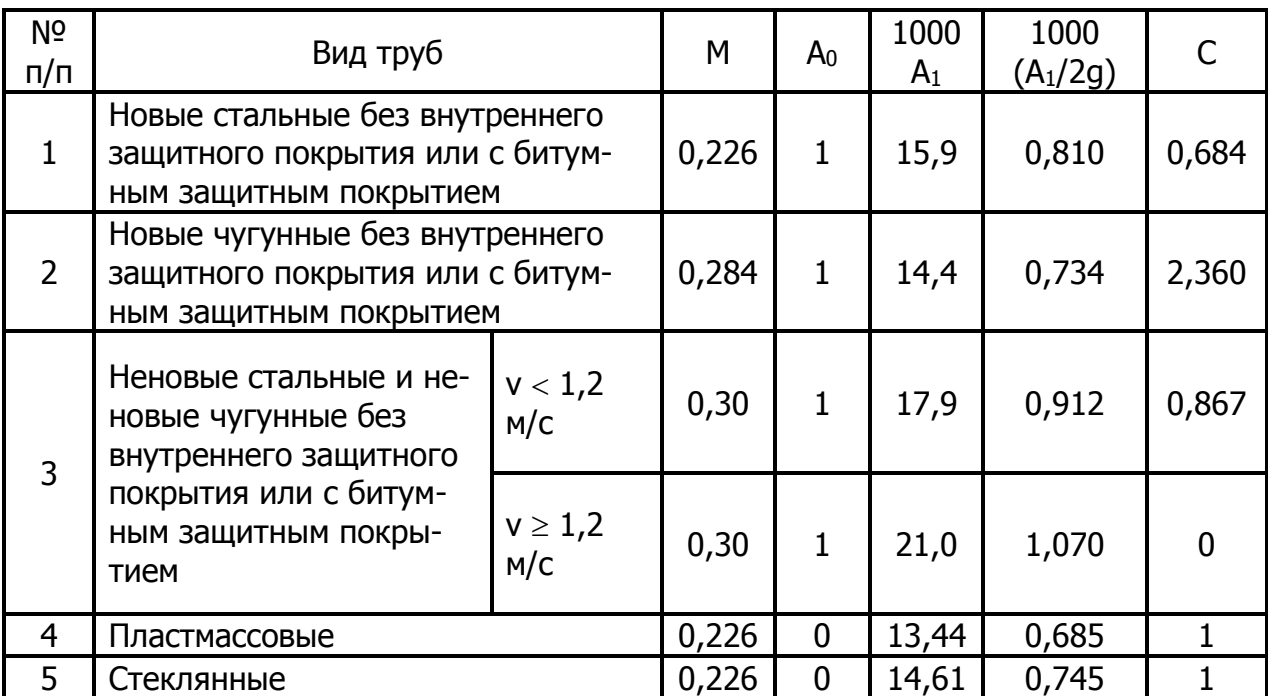

Примечание. Значение  $C$ дано для  $v = 1,3 \cdot 10^{-6}$  м<sup>2</sup>/с (вода,  $t = 10^{\circ}$ C).

Значения коэффициента К и показателей степени n и p следует принимать по таблице 9.

Для определения расчетных потерь напора в системах водоснабжения в настоящее время в основном используются формулы, полученные Ф.А.Шевелевым (для стальных, чугунных и пластмассовых труб).

Ф.А. Шевелевым предложены следующие формулы для определения потерь напора на единицу длины:

а) для неновых стальных и чугунных труб, работающих в квадратичной области при V<1,2 м/с:

$$
i = \frac{0.00148}{d^{5,3}} \left[ 1 + \frac{0.867}{V} \right]^{0.3} q^2 ;
$$
 (15)

б) для неновых стальных и чугунных труб, работающих в квадратичной области при V≥1,2 м/с:

$$
i = \frac{0,001735}{d^{5,3}}q^2.
$$
 (16)

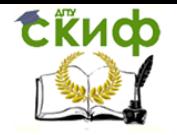

Таблица 10 – Коэффициенты в уравнении (14) для определения гидравлического уклона

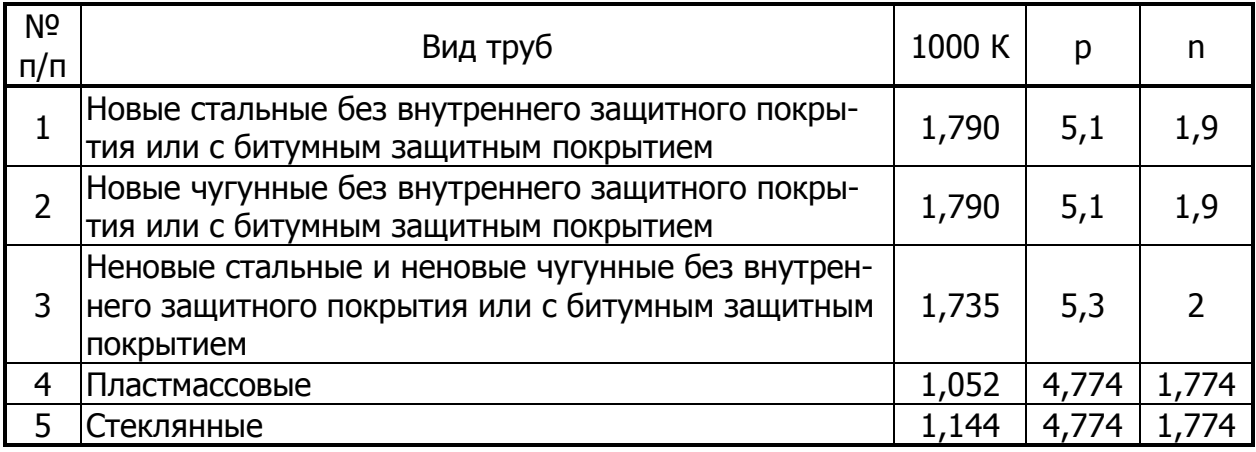

Отдельно необходимо обратить внимание на расчет потерь напора в пластмассовых (полиэтиленовых, винипластовых и т.п.) трубах, т.к. в настоящее время на нашем рынке появилось огромное количество данного вида труб различных производителей, зачастую отличающихся по параметрам от отечественных труб. Кроме этого в нормативной литературе (СНиП 2.04.02-84, СП 40-102-2000) предлагаются различные формулы для расчета потерь напора, что вызывает значительную неразбериху и путаницу. Ниже представлены зависимости, достаточно широко распространенные в отечественной нормативной литературе:

1. СНиП 2.04.02-84 [6] предлагает две формулы

а) для технико-экономических расчетов и расчетов на ЭВМ

$$
i = \frac{0.001052}{d^{4.774}} q^{1.774};
$$
\n(17)

б) с учетом стыковых соединений (с увеличением на 15%) при расчете вручную

$$
i = \frac{0,000685}{d^{1,226}} V^{1,774},
$$
 (18)

где q – расход воды, м<sup>3</sup>/с;

V – средняя скорость движения воды, м/с;

d – внутренний диаметр трубопроводов, м.

Формулы (17) и (18) являются аналогичными и могут применяться равноправно.

2. Вступившие в силу в 2000 году СП 40-102-2000 [7] «Проектирование и монтаж трубопроводов систем водоснабжения и канализации из полимерных материалов» п. 3.5.2. рекомендуют определять потери напора на единицу длины без учета гидравлического сопротивления стыковых соединений по формуле (12) при l=1 и коэффициенте  $\lambda$ , определяемом:

$$
\sqrt{\lambda} = \frac{0.5 \left[ \frac{b}{2} + \frac{1.312(2 - b) \lg(3.7d/K_{\circ})}{\lg \text{Re}_{\phi} - 1} \right]}{\lg(3.7d/K_{\circ})},
$$
(19)

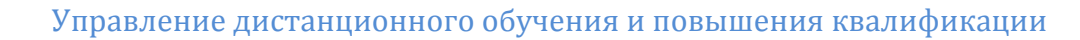

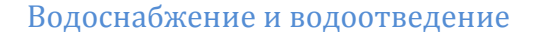

где b – число подобия режимов течения воды;

СЁИФ

$$
b = 1 + \frac{\lg \text{Re}_{\phi}}{\lg \text{Re}_{\kappa_{\theta}}},
$$
\n(20)

где Re<sup>ф</sup> – фактическое число Рейнольдса;

$$
\text{Re}_{\phi} = \frac{Vd}{\nu},\tag{21}
$$

где V – средняя скорость движения воды на участке сети, м/с;

d – внутренний диаметр трубы, м;

 $v$  – коэффициент кинематической вязкости воды, м<sup>2</sup>/с.

Reкв – число Рейнольдса, соответствующее началу квадратичной области гидравлического сопротивления при турбулентном движении воды;

$$
\text{Re}_{\kappa s} = \frac{500d}{K_{\scriptscriptstyle{9}}} \,. \tag{22}
$$

Коэффициент b принимается равным 2, если по формуле (20) получается значение больше 2.

Формула (19) дает одинаковые результаты с формулами СНиП 2.04.02-84 [6] при К<sup>э</sup> равным 0,000022 м и с учетом коэффициента 1,15, учитывающего потери напора на стыковых соединениях.

Выполнение расчетов по представленным формулам требует знания величины внутреннего диаметра трубопровода, по которому транспортируется вода. Внутренние диаметры наиболее широко применяемых марок трубопроводов представлены в табл. 5.3 и 5.4.

Таблица 11 – Внутренние диметры отечественных труб из полиэтилена и винилпласта

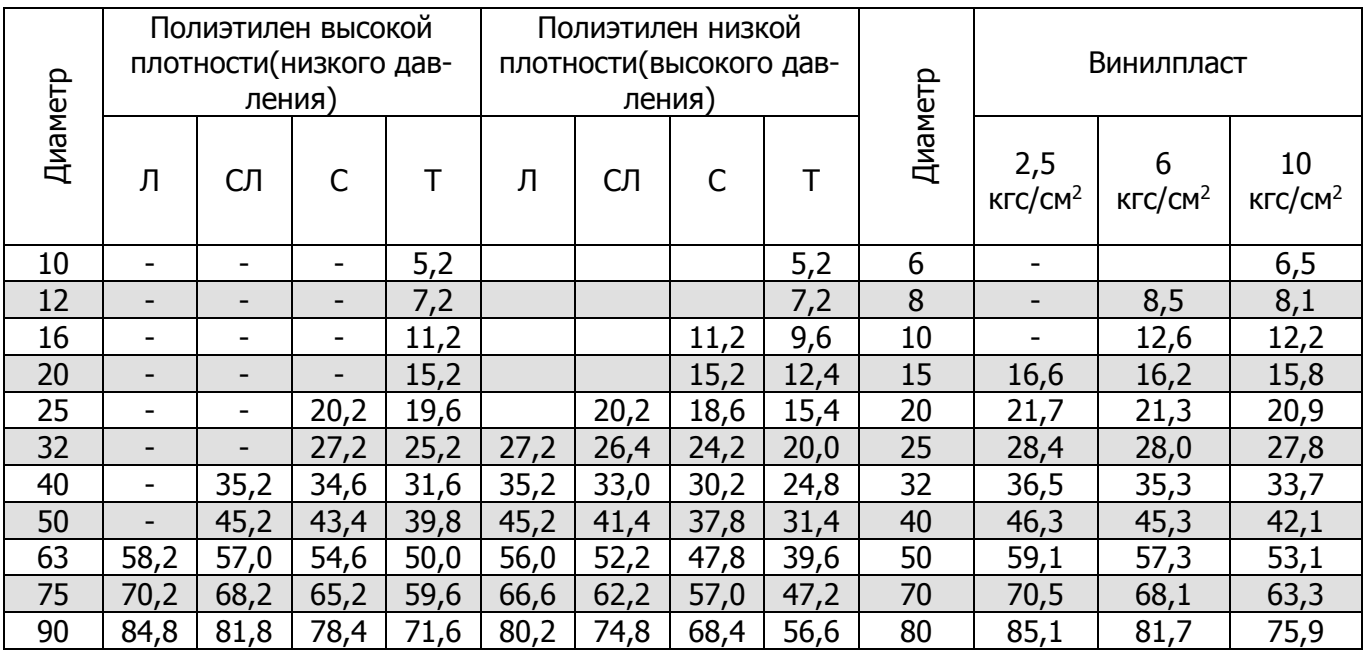

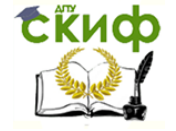

Примечание. Диаметр, указанный в расчетных таблицах для полиэтиленовых труб, совпадает с ее наружным диаметром.

Таблица 12 – Внутренние диаметры стальных труб

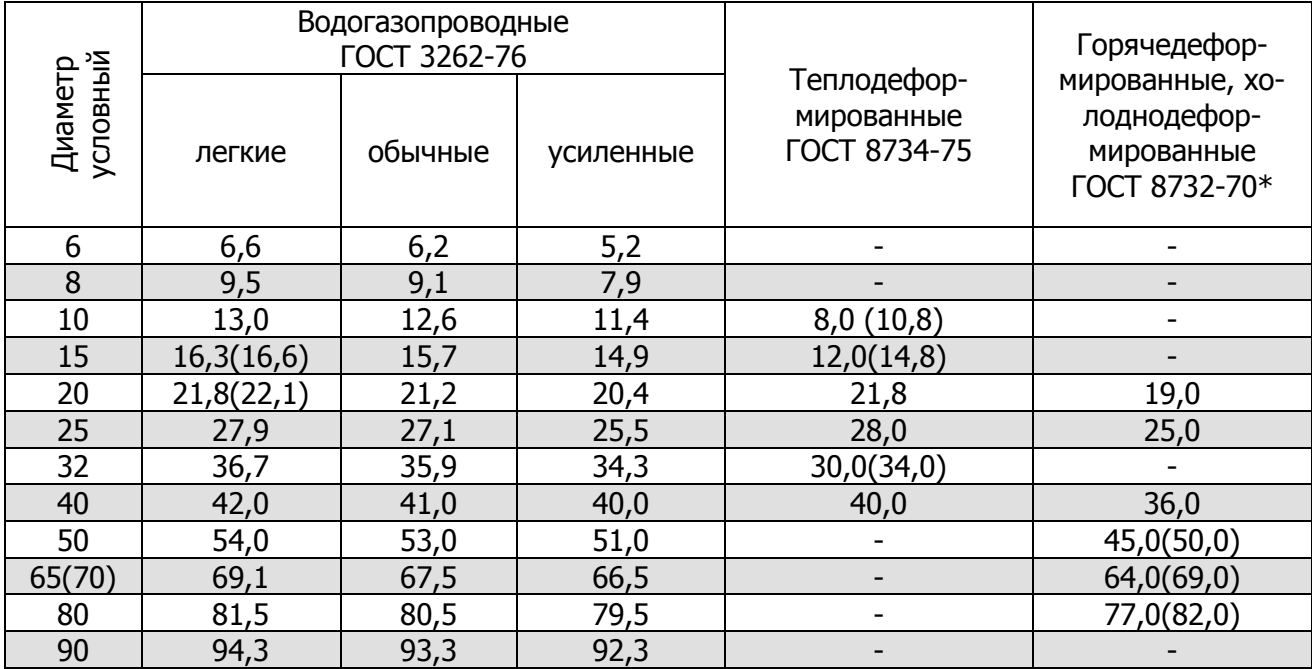

Иностранные производители труб для внутренних водопроводных систем (Rehau, Wavin) в своих информационных материалах предлагают для расчета таблицы и номограммы, не приводя расчетные формулы, а указывая на получение представленных графических зависимостей для каждого вида и диаметра труб в результате экспериментальных работ.

Из вышесказанного следует, что для гидравлического расчета стальных и отечественных пластмассовых труб можно использовать формулы, полученные Ф.А. Шевелевым или СП 40-102-2000 [7], а расчет пластмассовых труб иностранного производства должен выполняться с использованием номограмм и таблиц, предлагаемых производителем данного вида труб.

#### **4.2 Гидравлический расчет системы холодного водоснабжения**

<span id="page-28-0"></span>Исходные данные и схему водопроводной сети принимаем согласно п.1.4 пособия [8].

Расчет водопроводной сети жилого дома выполняется в электронных таблицах Excel, для чего создаем новый файл и переходим на лист 1. Лист 1 является листом исходных данных, куда мы заносим следующие позиции:

1.Количество жителей в доме;

- 2. Количество приборов;
- 3. Норма водоснабжения, л/чел.сут.;
- 4. Расход холодной воды в час наибольшего водопотребления, л/ч ;
- 5. Расход холодной воды, л/с, санитарно-техническим прибором;

В нашем случае лист 1 имеет вид, представленный на рис. 1.

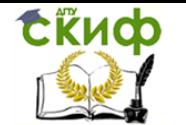

| Microsoft Excel - KHMFa1 (version 1)                                                                                                    |                 |                                                             |                |                             |   | $\Box$ el $\times$ |
|----------------------------------------------------------------------------------------------------|-----------------|-------------------------------------------------------------|----------------|-----------------------------|---|--------------------|
| Файл<br>Правка<br>Вид<br>Вставка<br>Данные<br>Окно<br>Справка<br>Формат<br>Сервис                                                                                                    |                 |                                                             | Введите вопрос |                             |   | a x                |
| $\bigoplus\limits_{i=1}^n\big[\bigoplus\limits_{i=1}^n\big[\bigoplus\limits_{i=1}^n\big[\bigoplus\limits_{i=1}^n\tau_i\big]\big]\bigcap\limits_{i=1}^n\big[\bigoplus\limits_{i=1}^n\tau_i\big]\bigsubseteq\bigoplus\limits_{i=1}^n\big[\bigoplus\limits_{i=1}^n\big[\bigoplus\limits_{i=1}^n\big]\bigoplus\limits_{i=1}^n\big[\bigoplus\limits_{i=1}^n\big[\bigoplus\limits_{i=1}^n\big[\bigoplus\limits_{i=1}^n\big]\big]\bigoplus\limits_{i=1}^n$<br>$\frac{10}{2}$ $\frac{1}{2}$ Arial Cyr |                 |                                                             |                |                             |   |                    |
| <b>В.</b> Расход холодной воды в час наибольшего водопотребления, л/ч<br>B5                                                                                                    |                 |                                                             |                |                             |   |                    |
|                                                                                                    | Α               | в                                                           | C.             | D                           | Е |                    |
|                                                                                                    | Исходные данные |                                                             |                |                             |   |                    |
|                                                                                                    |                 | Количество жителей в доме                                   | 384            |                             |   |                    |
| 3                                                                                                    |                 | Количество приборов                                         | 448            |                             |   |                    |
| 4                                                                                                    | З.              | Норма расхода воды, л/чел.сут.                              | 400            |                             |   |                    |
| 5                                                                                                    | 4.              | Расход холодной воды в час наибольшего водопотребления, л/ч | 9,1            |                             |   |                    |
| 6                                                                                                    | 5.              | Расход холодной воды, л/с, санитарно-техническим прибором   | 0,18           |                             |   |                    |
|                                                                                                    | 6.              | Вид применяемых труб                                        |                | Полиэтилен низкого давления |   |                    |
| 8<br>$\Omega$                                                                                                    |                 |                                                             |                |                             |   |                    |

Рис.1. Исходные данные на листе 1 книги 1

Значения параметров системы принимаются по исходным данным и составленной схеме водопроводной сети здания. Таблицу гидравлического расчета располагаем на листе 2 по форме, представленной в пособии [3]. Опираясь на построенную аксонометрическую схему сети, заносим в соответствующие ячейки длины участков в метрах и количество приборов для каждого участка. В результате выполнения подготовительного этапа лист 2 принимает вид, показанный на рис.2.

В столбец D необходимо внести расход воды диктующим прибором, что можно сделать вручную, либо введя в ячейку D2 формулу «=Лист1!C\$6» и выполнив заполнение ячеек от D2 до D25.

Расчет вероятности действия приборов для холодного водоснабжения согласно СНиП [2] следует определять по формуле:

$$
Pc = \frac{qc_{hr,u}U}{qc_{0}N \cdot 3600}
$$
 (23)

где q<sup>с</sup><sub>hr.u.</sub> – расход воды в час наибольшего водопотребления, л/ч;

U – количество жителей в здании, чел;

 $q^c$ <sub>0</sub> – расход холодной воды санитарно-техническим прибором, л/с;

N – количество санитарно-технических приборов, шт.

В нашем примере исходные данные находятся на листе 1, поэтому для автоматического расчета значения Р<sup>с</sup> следует в ячейку Е2 ввести следующую формулу «=Лист1!\$C\$5\*Лист1!\$C\$2/(3600\*Лист1!\$C\$6\*Лист1!\$C\$3)» (знак \$ позволит при заполнении диапазона Е2-Е25 не изменять адреса ячеек) и выполнить заполнение всех строчек данного столбца.

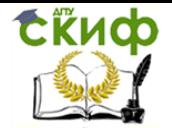

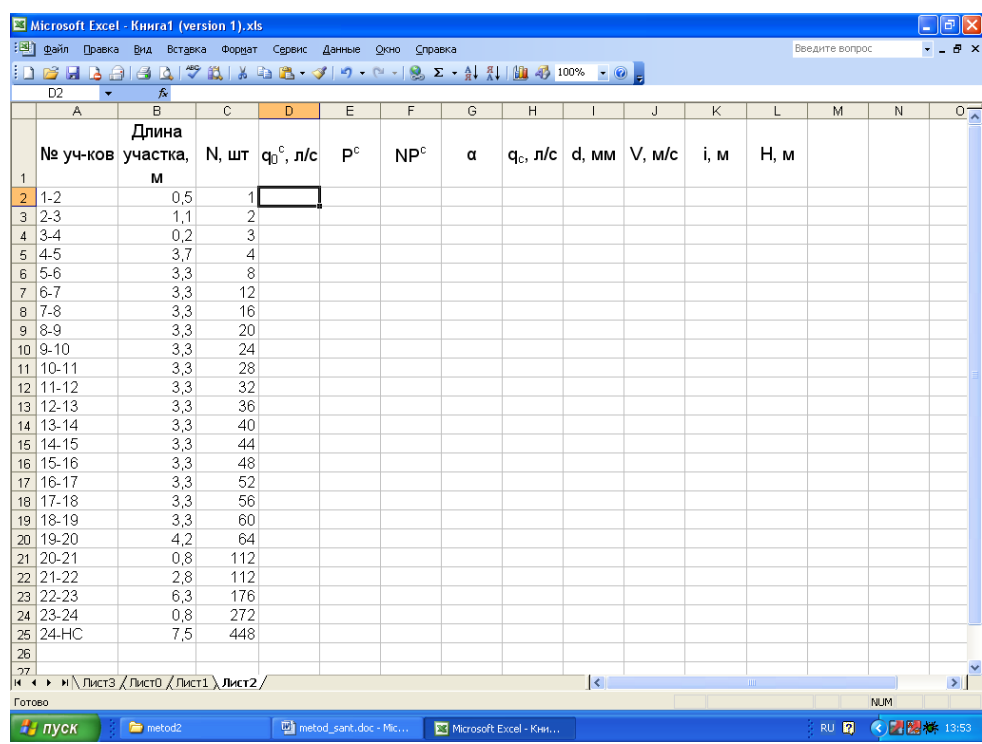

Рис.2. Лист 2, подготовленный для проведения гидравлического расчета водопроводной сети жилого дома

В столбце F выполняется вычисление произведения числа приборов N для данного участка на вероятность действия P<sup>c</sup>, что требует следующей записи (для ячейки F2) «=C2\*E2». Изменение числового индекса должно соответствовать строчке в таблице.

Определение величины коэффициента «α» может быть выполнено двумя способами:

Вручную с помощью табл. 2 прил. 4 СНиПа [2] в зависимости от произведения числа приборов на вероятность действия. В этом случае необходимо в обязательном порядке проводить интерполяцию, что требует большого количества времени.

С помощью следующей аппроксимирующей формулы:

$$
\ln(\alpha) = 0,0395 \ln^2 (NP^c) + 0,5401 \ln (NP^c) - 0,0328
$$
\n
$$
\alpha = e^{0,0395 \ln^2 (NP^c) + 0,540 \ln (NP^c) - 0,0328}
$$
\n(24)

или

Представленная формула с достаточной точностью описывает зависимость в диапазоне значений NP<sup>c</sup> от 0 до 10.

В данном случае вычисления коэффициента «α» будет происходить автоматически при введении следующей формулы (например, для ячейки G2) «=EXP(LN(F2)\*LN(F2)\*0,0395+LN(F2)\*0,5401-0,0328)». В других ячейках диапазона G2-G25 следует изменять численные индексы в обозначении ячейки при написании формулы на соответствующие.

Расход холодной воды на участке

$$
q_c = 5q_0^c \alpha \,. \tag{25}
$$

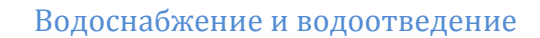

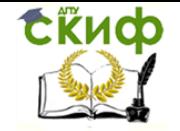

В нашем примере расход рассчитывается автоматически в столбце Н (диапазон Н2-Н25), для которого формула имеет вид (например для ячейки Н2) «=5\*D2\*G2».

Расчет параметров трубопровода на участке требует учета некоторых особенностей:

Подбор диаметра, скорости и потерь напора на 1 метр трубопровода должен проводиться для труб иностранного производства вручную с помощью таблиц, приведенных в данных методических указаниях. Для чего, ориентируясь на расход в каждой строке, вписывают принятые по расчетным таблицам перечисленные выше показатели. Методика подбора и интерполяции подробно описана в пособии [4].

Выполнение расчета с помощью формул производится в автоматическом режиме в зависимости от принятого материала труб.

При автоматическом расчете в графу «диаметр» в отличие от ручного расчета вносится не условный, а внутренний диаметр трубопровода.

Расчет в автоматическом режиме требует ввода еще двух групп формул:

1. В диапазон J2-J25 вносятся формулы для расчета средней скорости движения воды по участку, в следующем виде (например для ячейки J2) «=4 \*H2\*1000/(3,14\*I2\*I2)».

2. В диапазон К2-К25 заносятся расчетные формулы потерь напора на 1 метр длины трубопровода в зависимости от выбранного вида труб. В нашем примере для системы холодного водоснабжения здания применены пластмассовые трубы отечественного производства, что позволяет нам воспользоваться формулой (6) преобразуя ее в следующий вид (например для ячейки К2) «=0,001052\*СТЕПЕНЬ(H2/1000;1,774)/СТЕПЕНЬ(I2/1000;4,774)».

Заполнение граф «V» и «i» в данном случае будет происходить автоматически при введении значения внутреннего диаметра трубопровода, следовательно, для определения оптимальных характеристик следует вводить диаметры исходя из значений величины скорости или потерь напора на единицу длины (1 м), а затем судить об их целесообразности.

Расчет потерь напора на участке независимо от способа определения параметров трубопровода, производится автоматически:

$$
H = (1 + k_1) \cdot i \cdot 1,\tag{26}
$$

где к – коэффициент, учитывающий потери напора на местные сопротивления;

i – потери напора на 1 метр трубопровода, м.вод.ст./м;

l – длина расчетного участка, м.

В нашем примере формула (26) для ячейки L2 принимает вид «=(1+0,3)\*K2\*B2», после чего необходимо выполнить заполнение всего диапазона L2-L25.

Определение суммарного гидравлического сопротивления всей сети холодного водоснабжения производиться суммированием потерь напора по всем участкам сети. Для этого в ячейке L 26 записываем «=СУММ(L2:L25)».

В результате правильного выполнения всех операций «лист 2» принимает вид, показанный на рис.3.

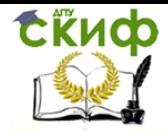

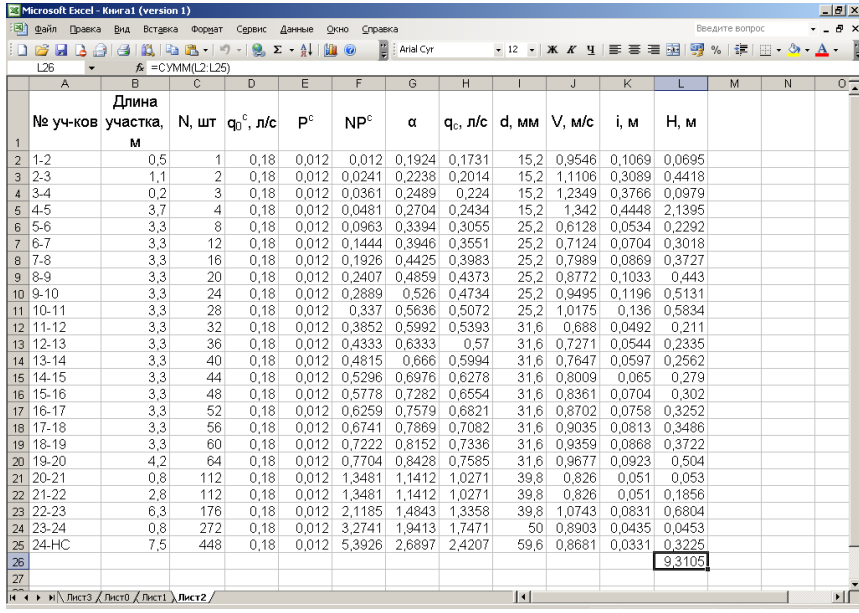

Рис.3. Таблица гидравлического расчета сети холодного водоснабжения жилого дома

В случае необходимости корректировки суммарных потерь напора следует изменить диаметры на одном или нескольких участках, что в автоматическом режиме приведет к вычислению новых значений потерь напора на участках и суммарных потерь в системе.

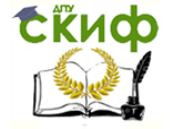

### **СПИСОК ИСПОЛЬЗОВАННЫХ ИСТОЧНИКОВ**

<span id="page-33-0"></span>1. СП 30.13330.2012 Внутренний водопровод и канализация зданий. Актуализированная редакция СНиП 2.04.01-85\*. – Введ.2013-01-01. – М. : Проспект, 2016. – 112с.

2. СНиП 2.04.01-85. Внутренний водопровод и канализация зданий. – М.: ЦИТП Госстроя СССР, 1986. – 56 с.

3. Расчет систем внутренних водопроводов и канализации. Часть II: учеб. Пособие/ Бутко А.В. [и др.] – Ростов-на-Дону: РГСУ, 2011. – 60 с.

4. Кедров В.С., Ловцов Е.Н. Санитарно-техническое оборудование зданий: Учебник для вузов – М.: Стройиздат, 1989.

5. Шевелев Ф.А. Таблицы для гидравлического расчета: Стальных, чугунных, асбестоцементных, пластмассовых и стеклянных водопроводных труб/ Ф.А. Шевелев. – 5-е изд., доп. – М.: Книга по Требованию, 2013. – 116 с.

6. Лукиных А.А. Таблицы для гидравлического расчета канализационных сетей и дюкеров по формуле акад. Павловского: справочное пособие/ Лукиных А.А., Лукиных Н.А. – 7-е изд. – М.: ООО «ИД «БАСТЕТ», 2012. – 384 с.

7. СНиП 2.04.02-84\*. Водоснабжение. Наружные сети и сооружения/Госстрой России. – М.:ГУП ЦПП, 2003. –128 с.

8. СП 40-102-2000. Проектирование и монтаж трубопроводов систем водоснабжения и канализации из полимерных материалов. Общие требования. – М.: Госстрой России, 2001. – 30 с.

<span id="page-34-0"></span>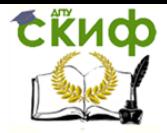

# **ПРИЛОЖЕНИЕ 1**

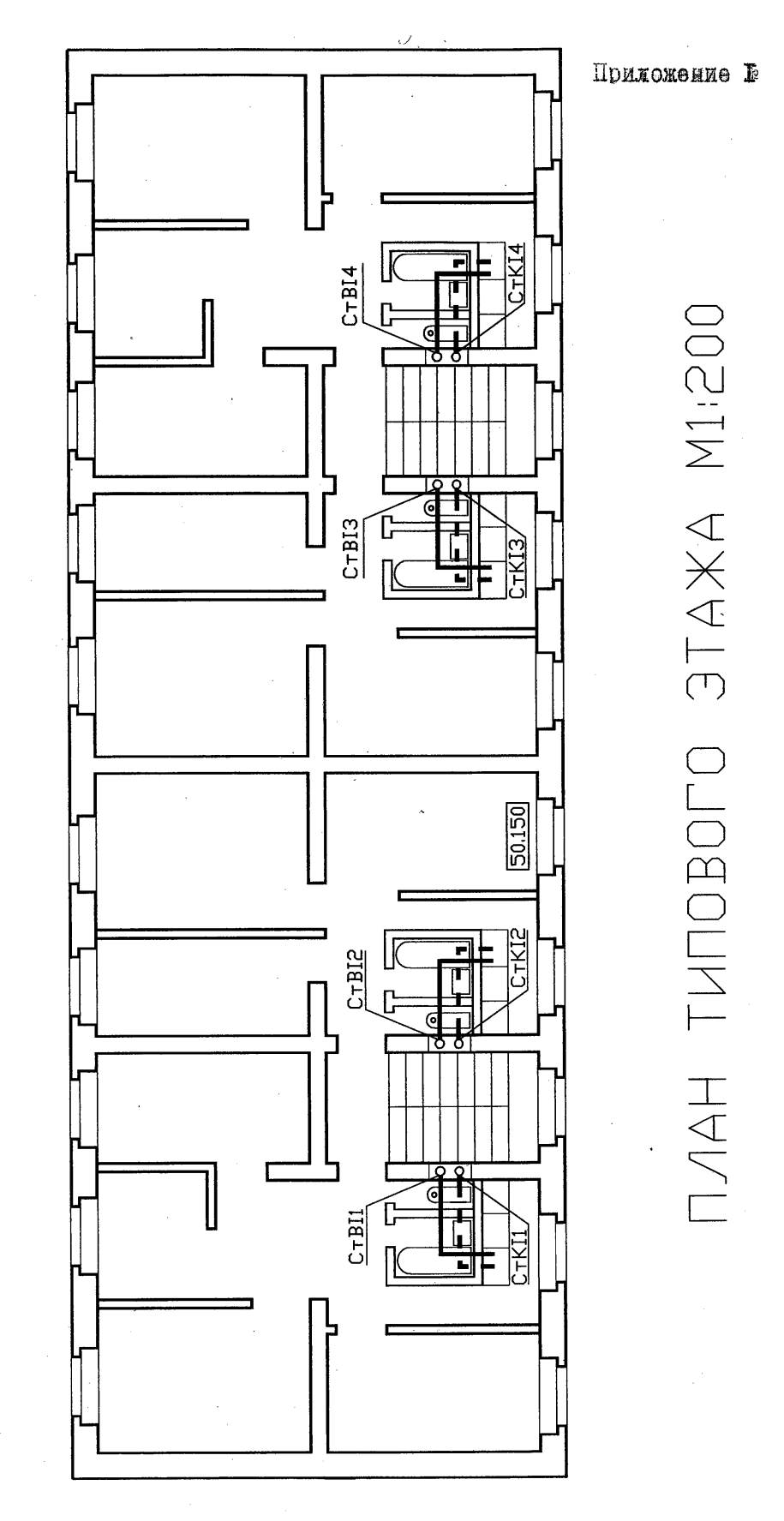

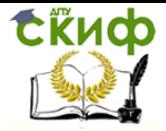

# **ПРИЛОЖЕНИЕ 2**

<span id="page-35-0"></span>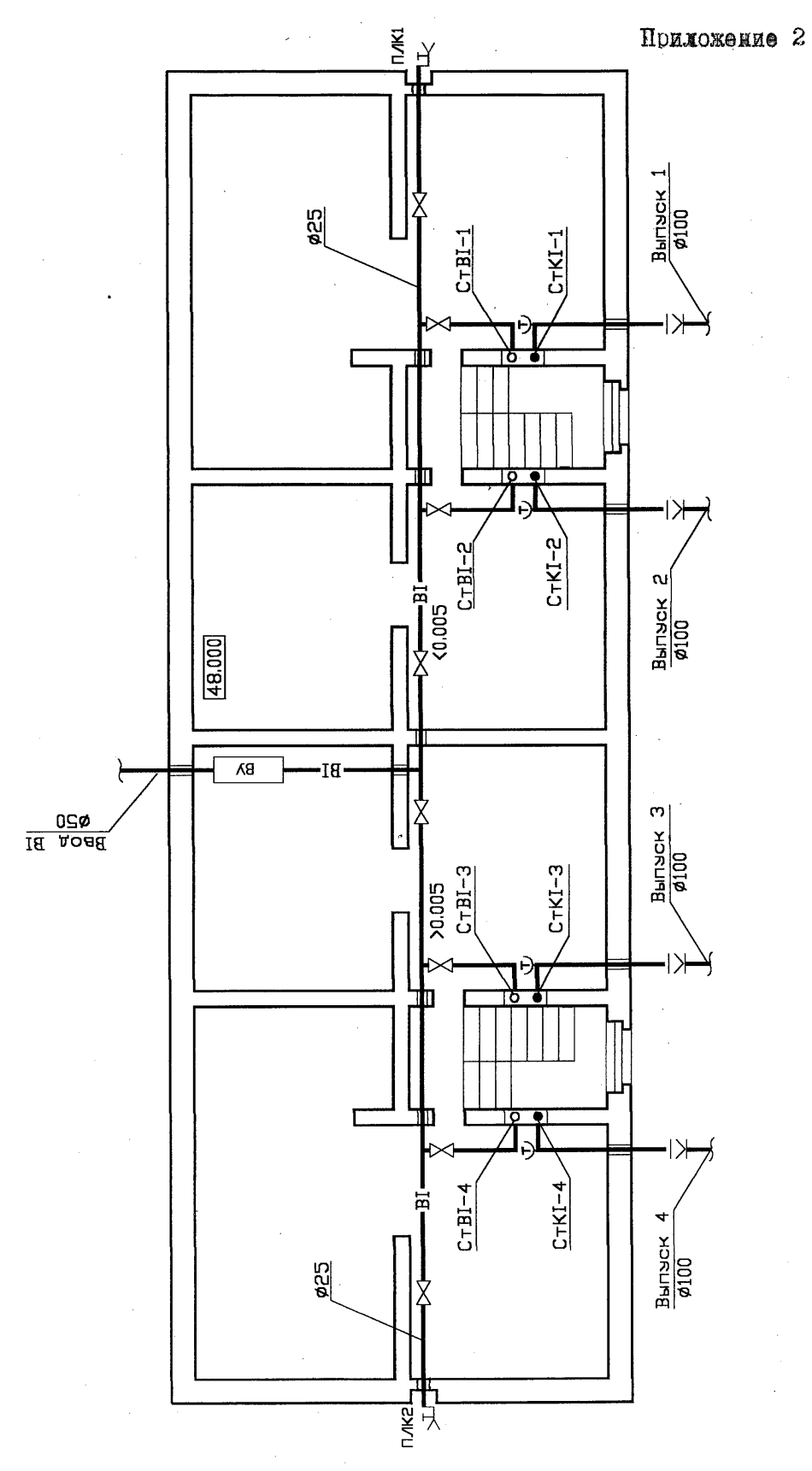

NAH NOABANA M1-200

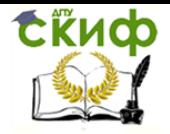

# **ПРИЛОЖЕНИЕ 3**

<span id="page-36-0"></span>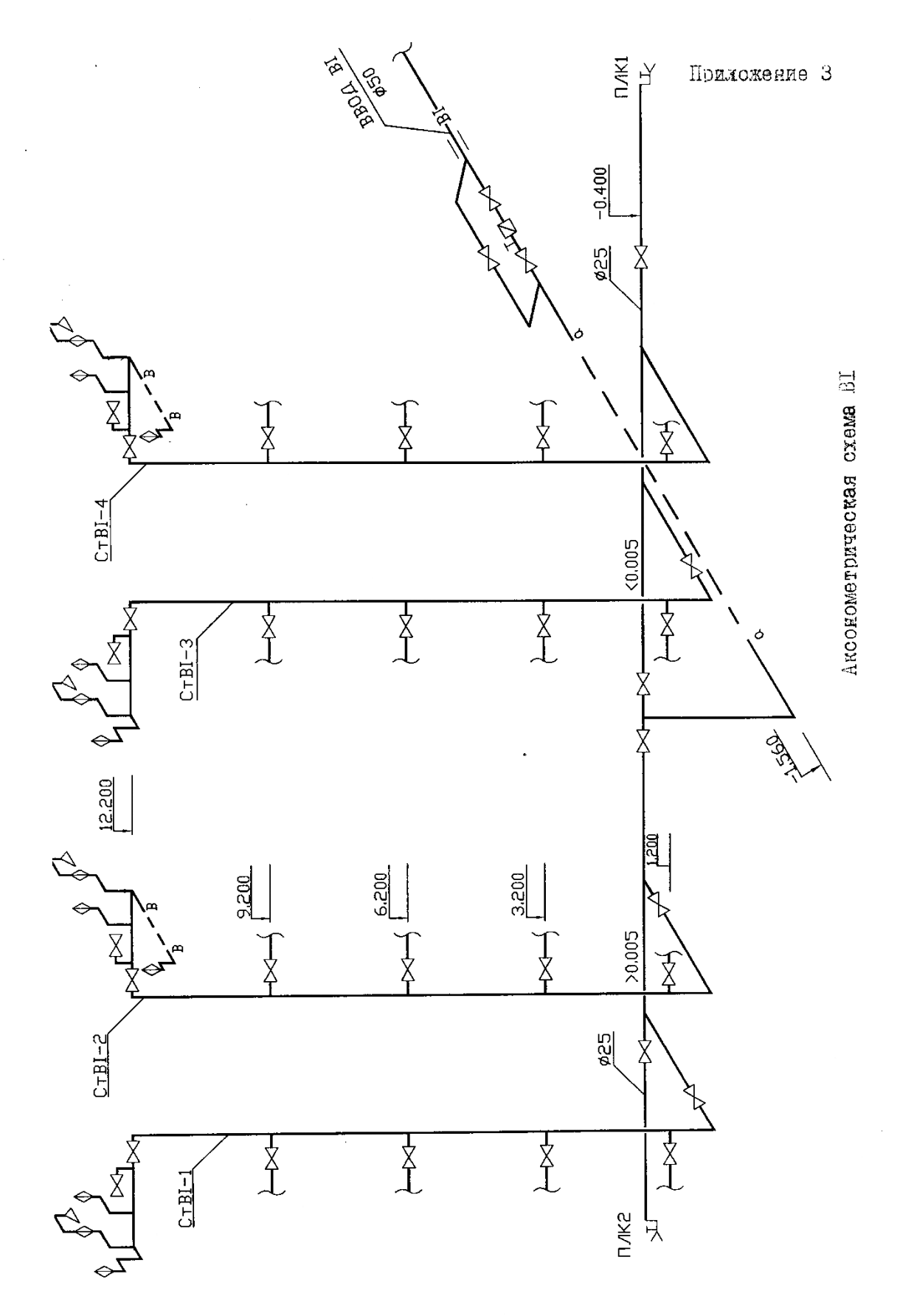

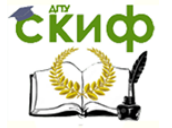

## **ПРИЛОЖЕНИЕ 4**

<span id="page-37-0"></span>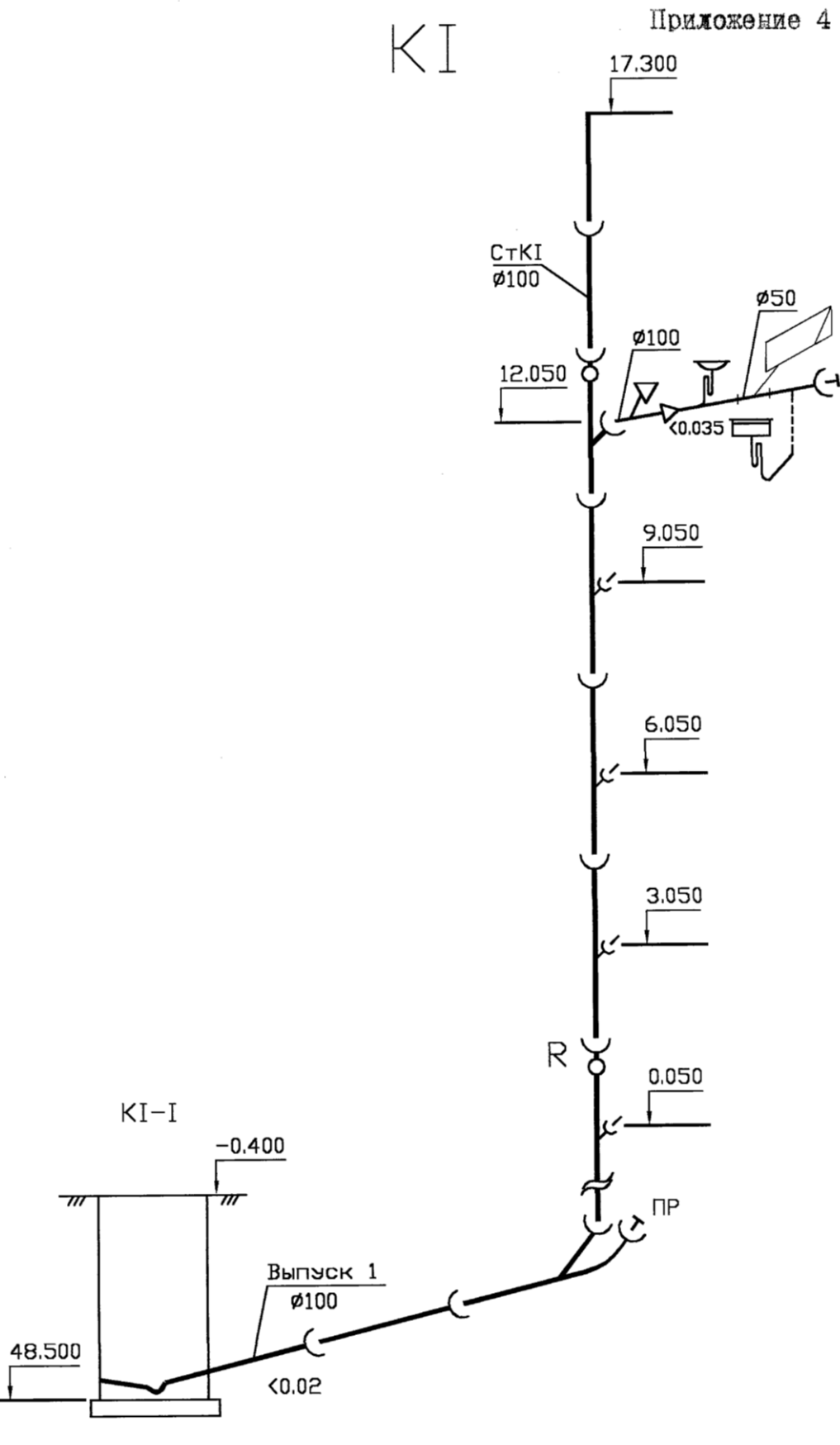

Аксонометрическая схема KI

<span id="page-38-0"></span>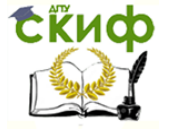

# **ПРИЛОЖЕНИЕ 5**

# Приложение 5

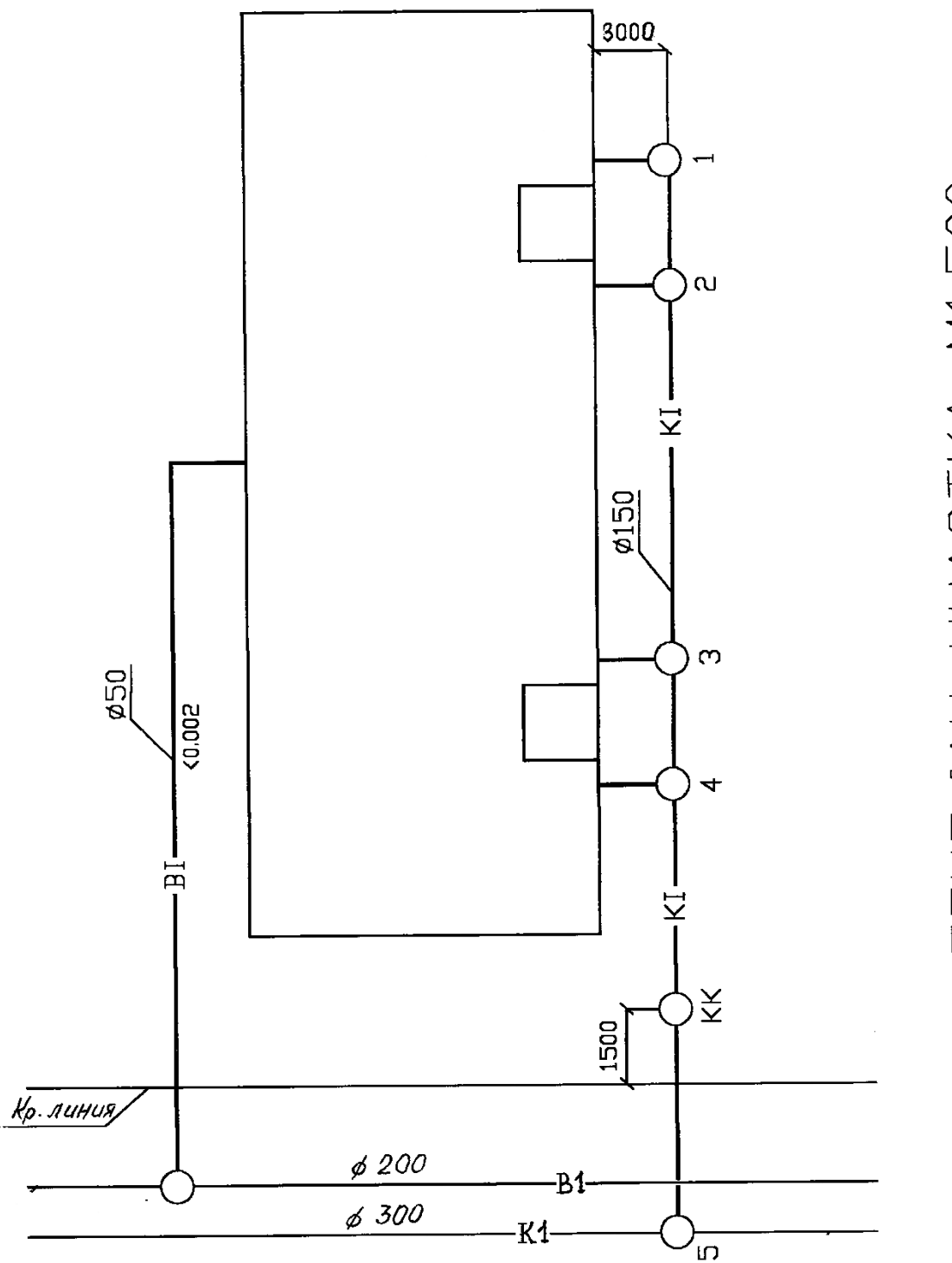

PEHNAAH YYATKA M1500

### **ПРИЛОЖЕНИЕ 6**

Приложение 6

<span id="page-39-0"></span>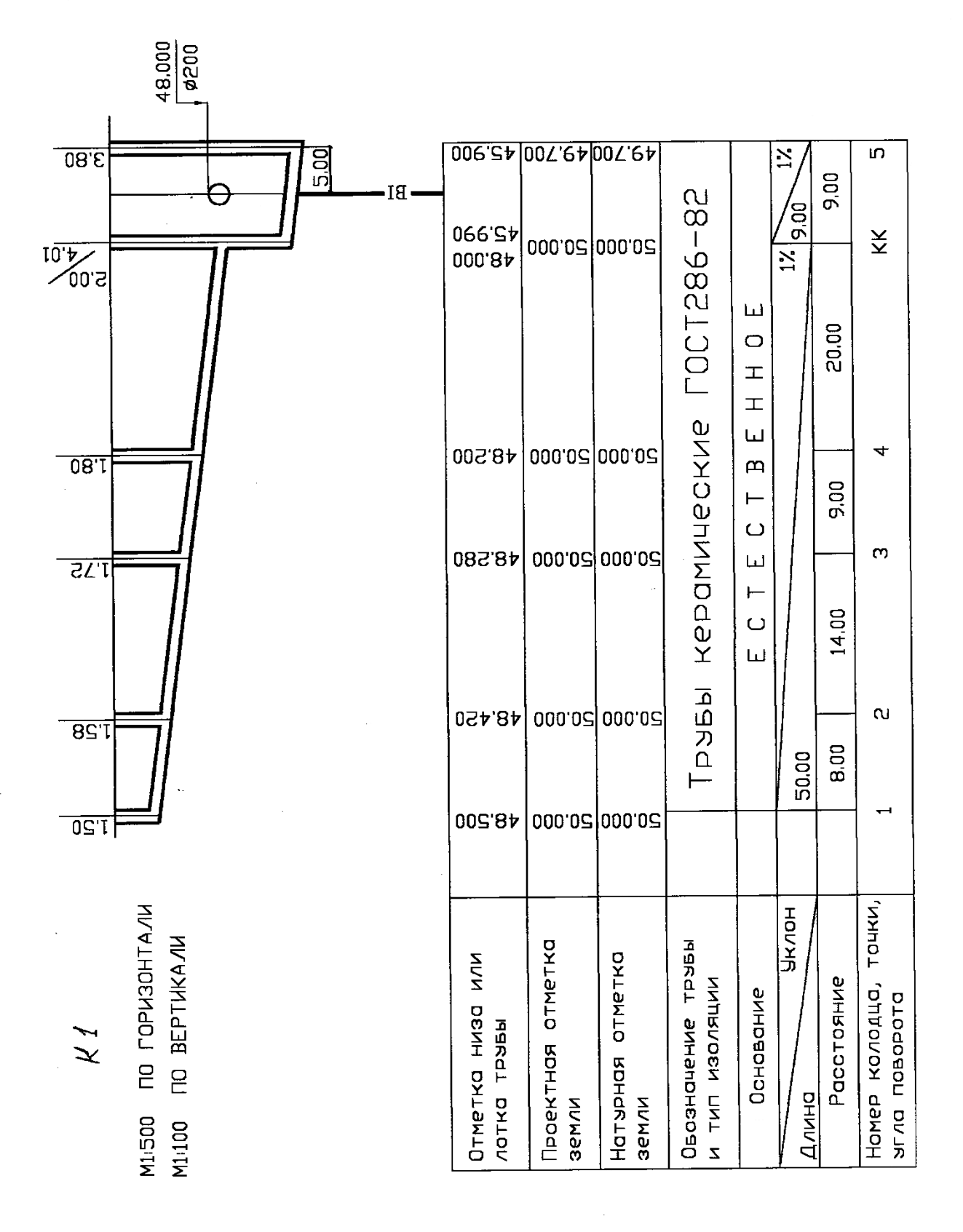

<span id="page-40-0"></span>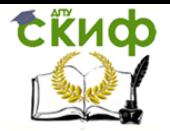

## **ПРИЛОЖЕНИЕ 7**

### Условные обозначения элементов внутренних систем водопровода и канализации. ГОСТ 2.786-70

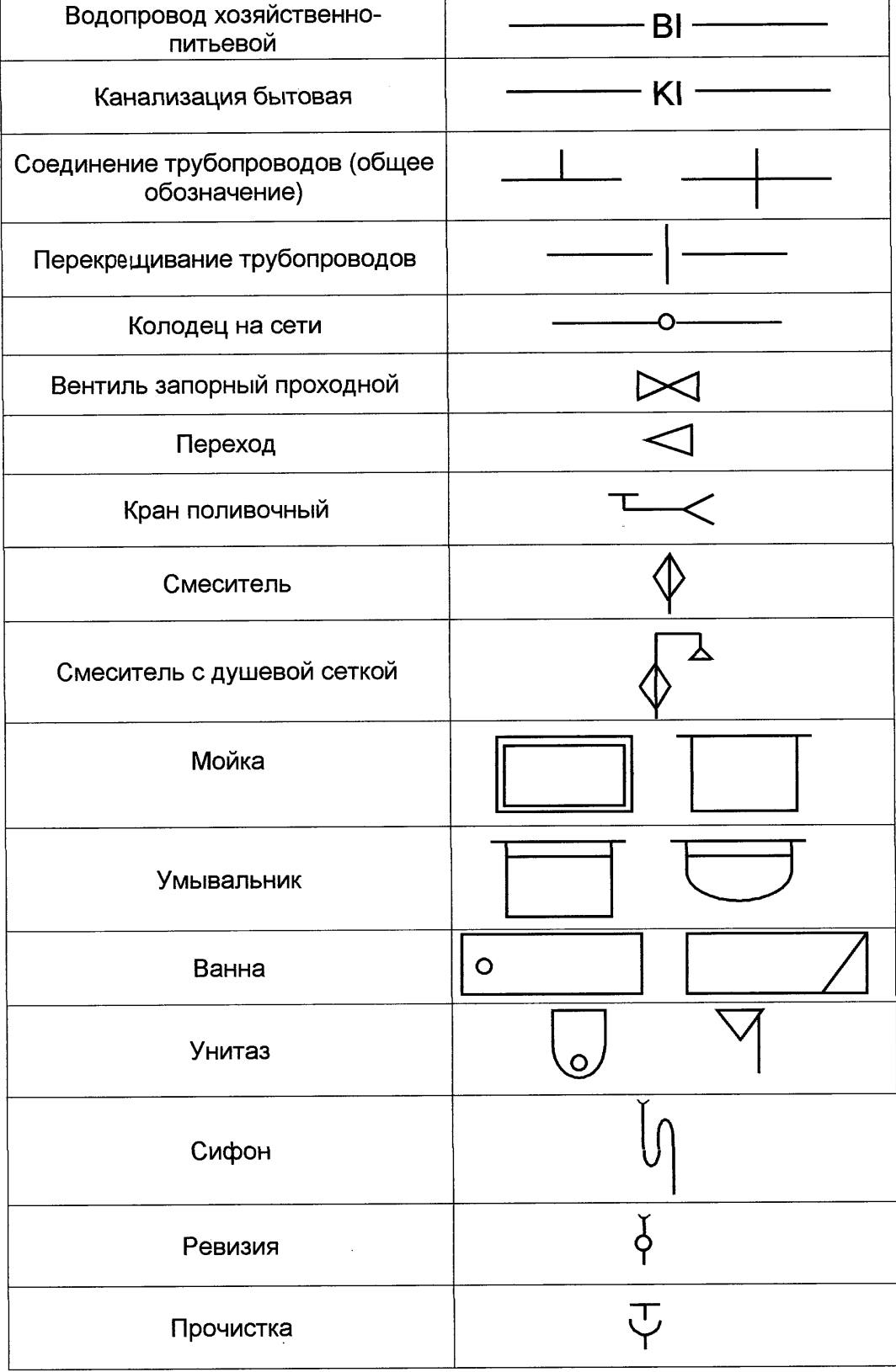